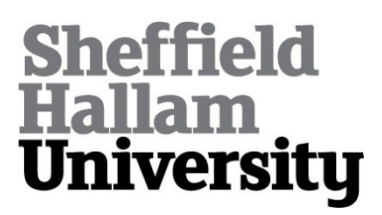

### **Real-time Computer Vision with Ruby**

WEDEKIND, Jan

Available from Sheffield Hallam University Research Archive (SHURA) at:

http://shura.shu.ac.uk/3740/

This document is the author deposited version. You are advised to consult the publisher's version if you wish to cite from it.

### **Published version**

WEDEKIND, Jan (2008). Real-time Computer Vision with Ruby. In: O'Reilly Open Source Convention (OSCON) 2008, Portland, Oregon.

### **Copyright and re-use policy**

See<http://shura.shu.ac.uk/information.html>

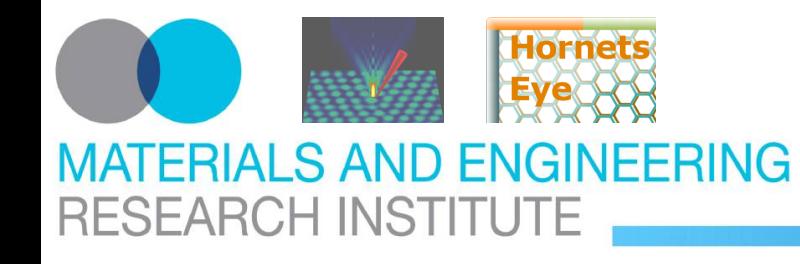

<http://vision.eng.shu.ac.uk/jan/oscon08-foils.pdf>

**O'Reilly Open Source Convention 2008**

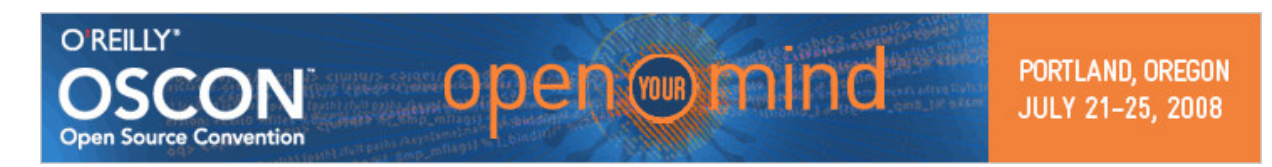

### [Ruby Track:](http://en.oreilly.com/oscon2008/public/schedule/topic/Ruby) [Session 2471](http://en.oreilly.com/oscon2008/public/schedule/detail/2471)

# **Real-time Computer Vision With Ruby**

**J. Wedekind**

### **Wednesday, July 23rd 2008**

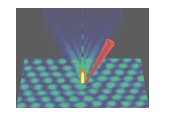

[Nanorobotics EPSRC Basic Technology Grant](http://gow.epsrc.ac.uk/ViewGrant.aspx?GrantRef=GR/S85696/01)

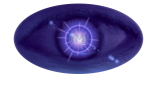

[Microsystems and Machine Vision Laboratory](http://vision.eng.shu.ac.uk/mmvlwiki/index.php/MMVL)

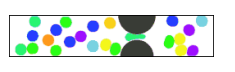

[Modelling Research Centre](http://www.shu.ac.uk/research/meri/centres/modelling_rc.html)

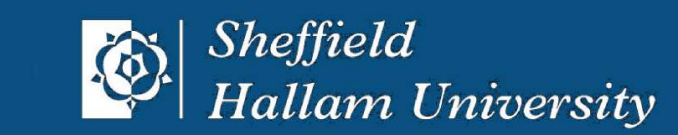

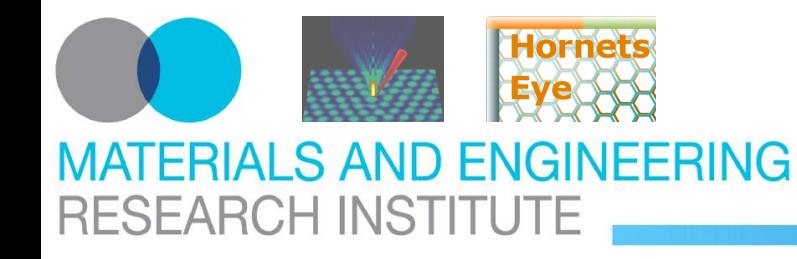

Brain.eval <<REQUIRED require 'RMagick' require 'Qt4' require 'complex' require 'matrix' require 'narray' REQUIRED

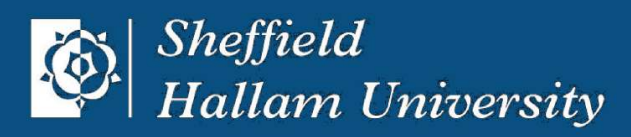

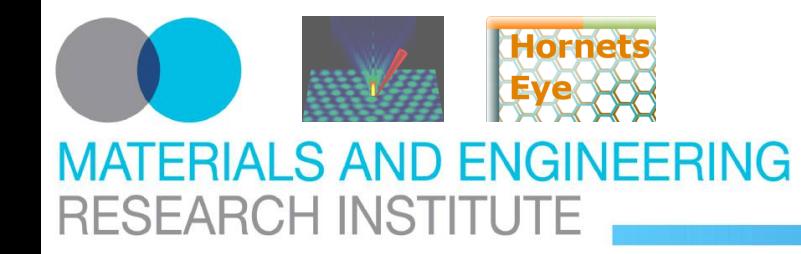

### <http://vision.eng.shu.ac.uk/jan/oscon08-foils.pdf> **Introduction EU Esprit MINIMAN Project**

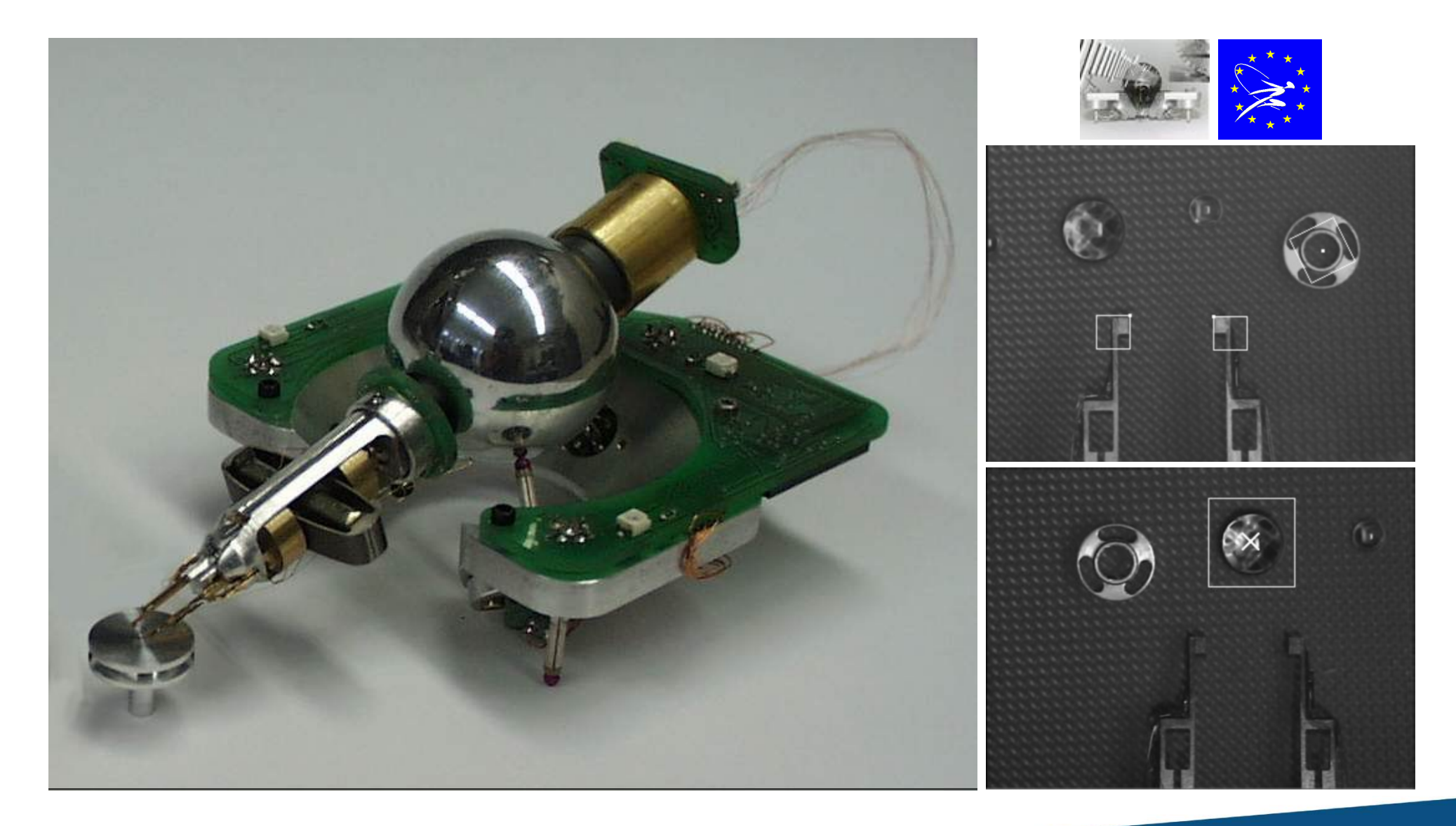

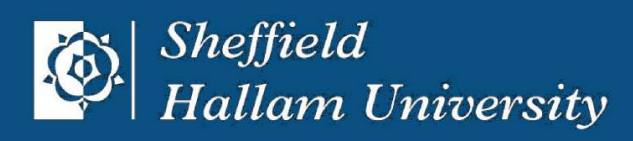

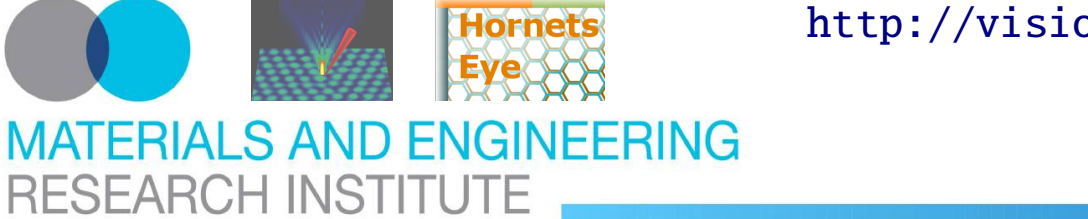

### <http://vision.eng.shu.ac.uk/jan/oscon08-foils.pdf> **Introduction EU IST MiCRoN Project**

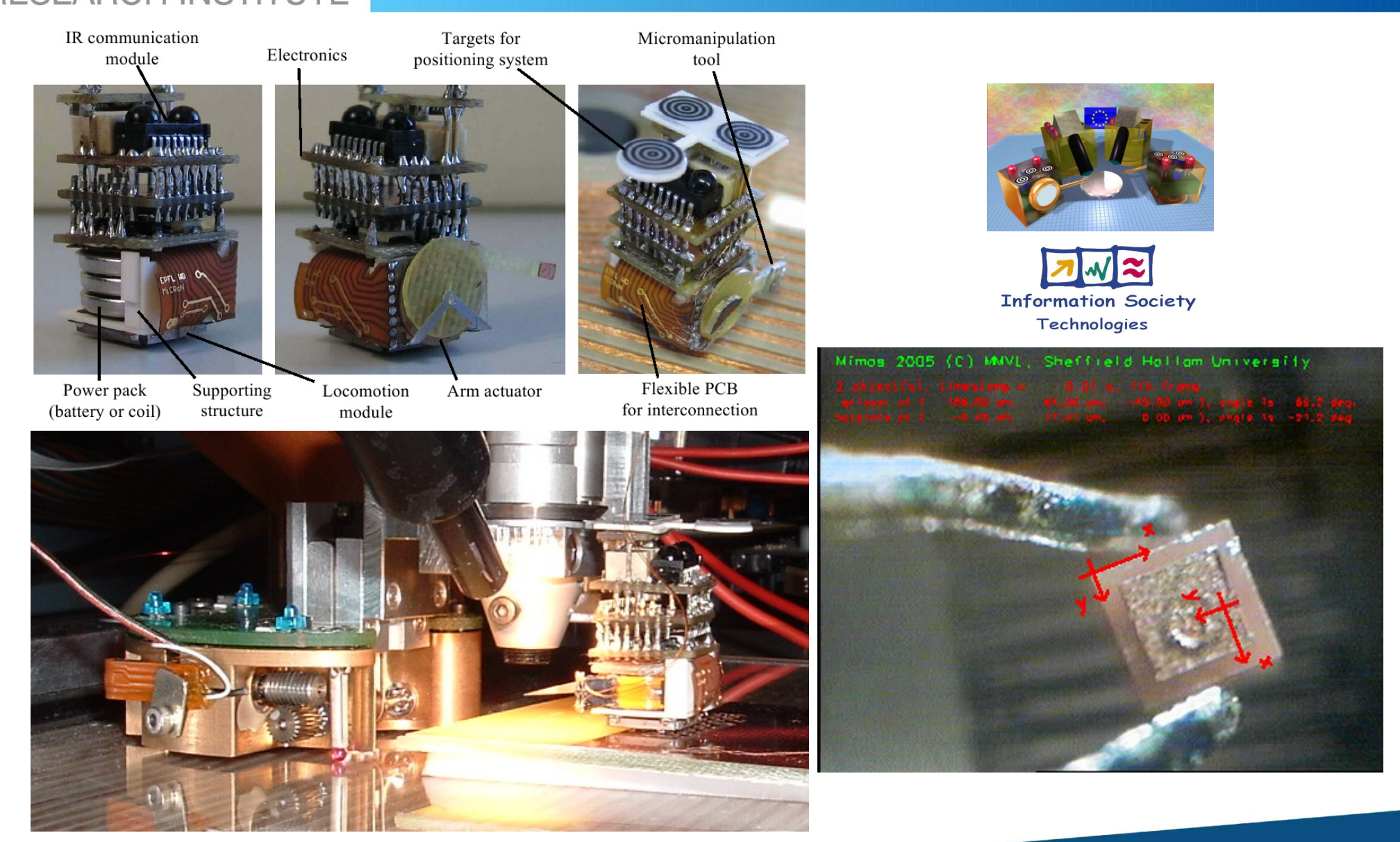

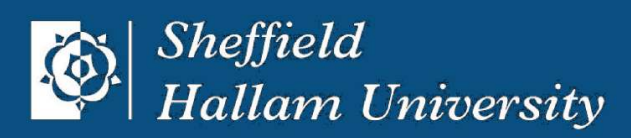

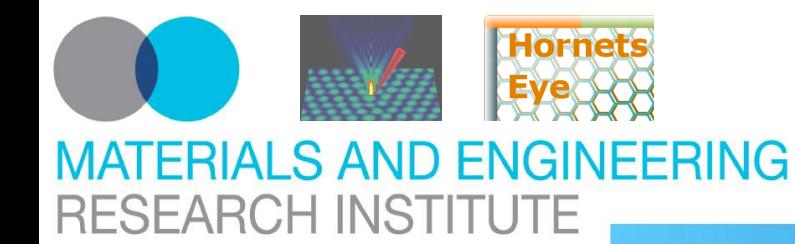

### <http://vision.eng.shu.ac.uk/jan/oscon08-foils.pdf> **Introduction EPSRC Nanorobotics Project**

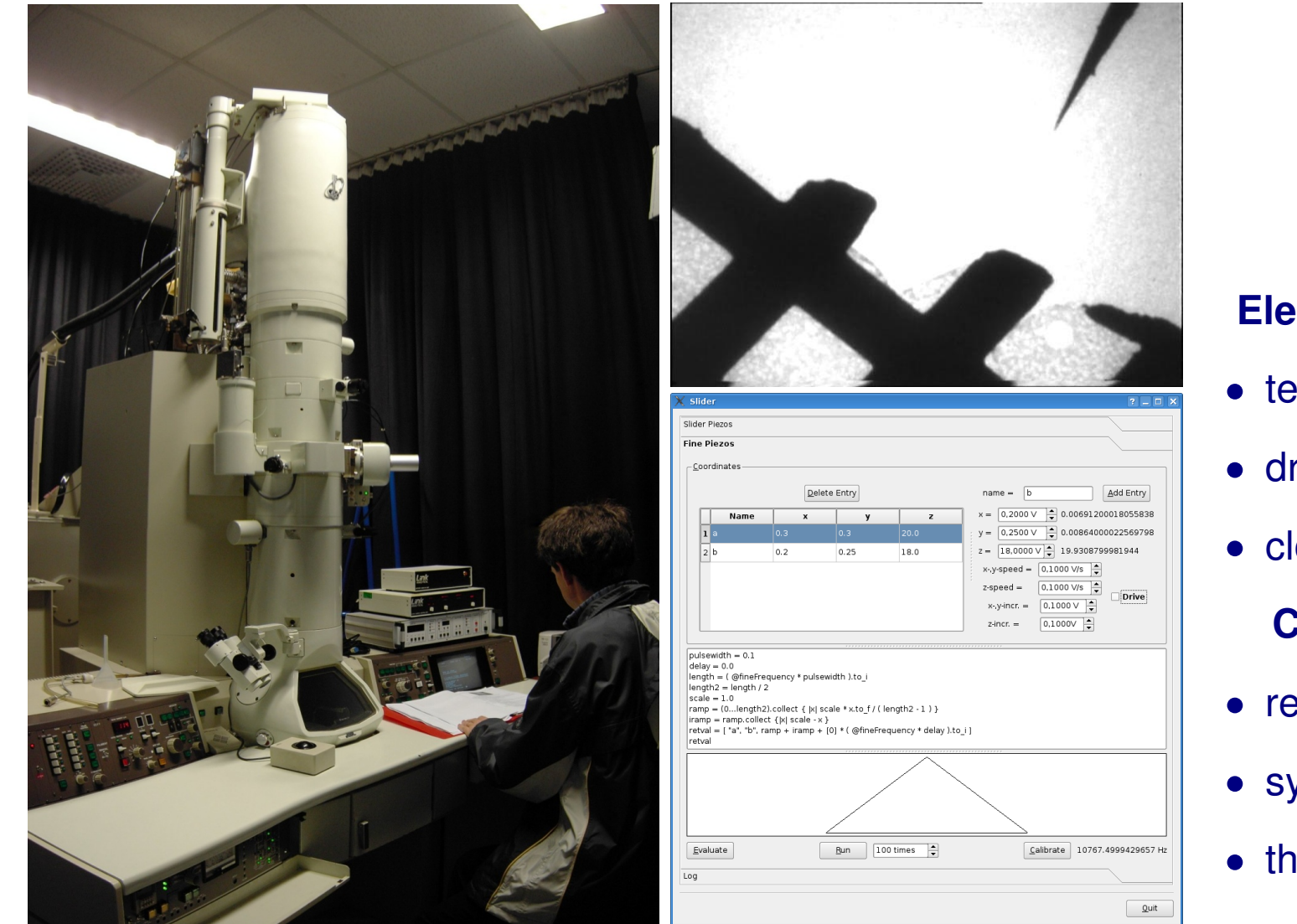

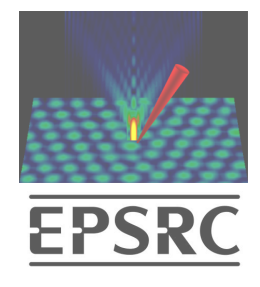

### **Electron Microscopy**

- telemanipulation
- drift-compensation
- closed-loop control

### **Computer Vision**

- real-time software
- system integration
- theoretical insights

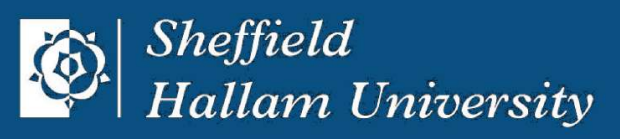

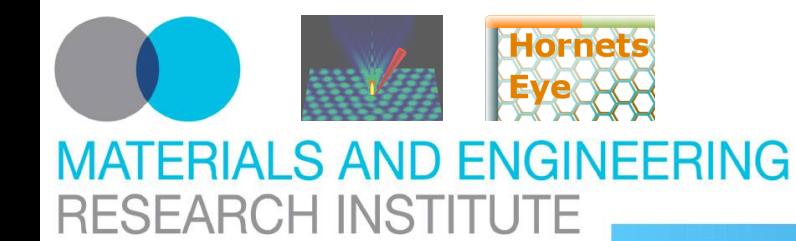

### <http://vision.eng.shu.ac.uk/jan/oscon08-foils.pdf> **Introduction Industrial Robotics**

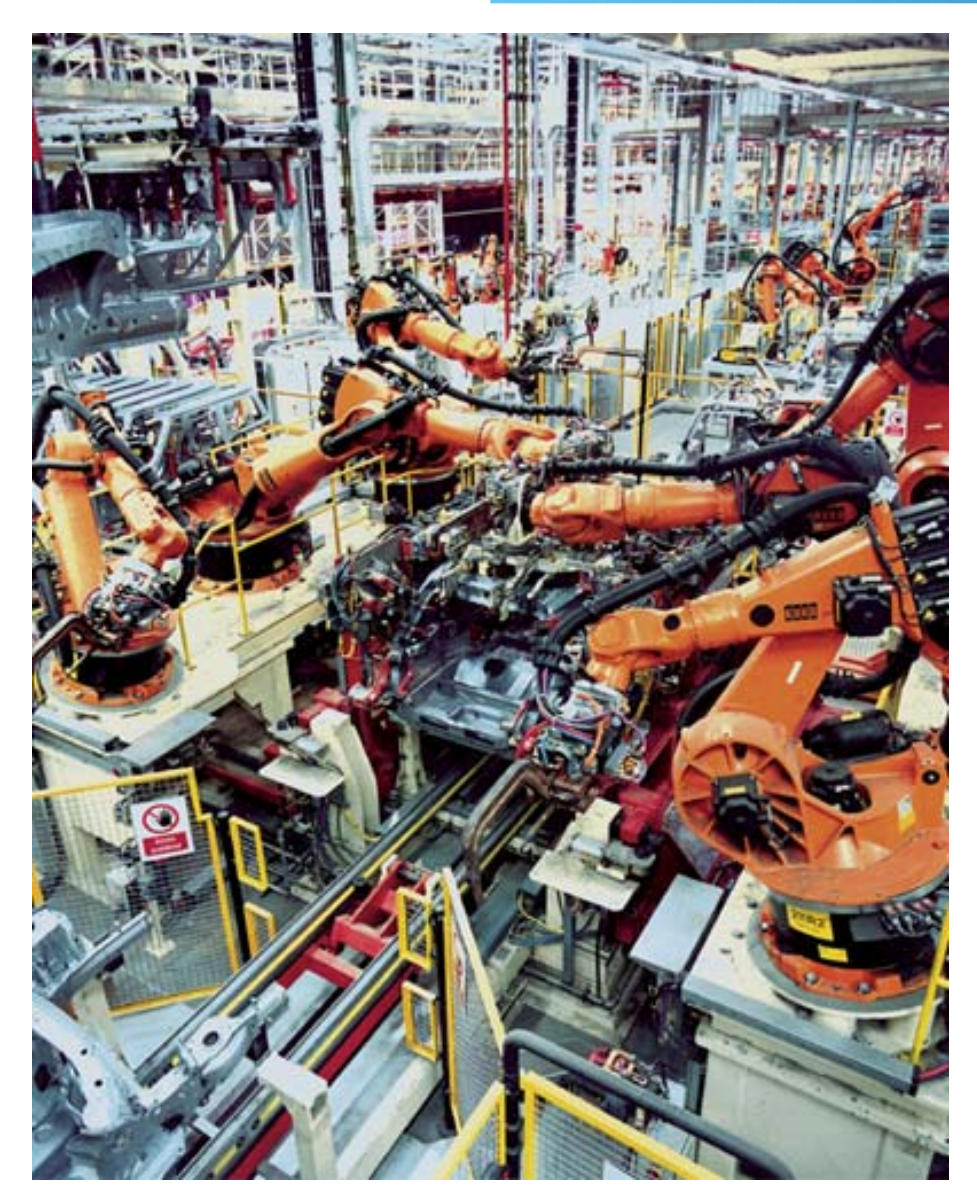

### **Default Situation**

- proprietary operating system
- proprietary robot software
- proprietary process simulation software
- proprietary mathematics software
- **proprietary machine vision software**
- proprietary manufacturing software

**Total Cost of Lock-in (TCL)**

- duplication of work
- integration problems
- lack of progress
- handicapped developers

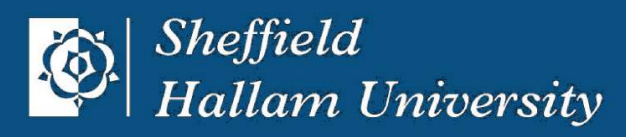

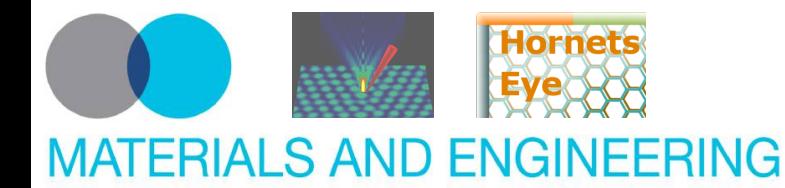

### <http://vision.eng.shu.ac.uk/jan/oscon08-foils.pdf> **Introduction Innovation Happens Elsewhere**

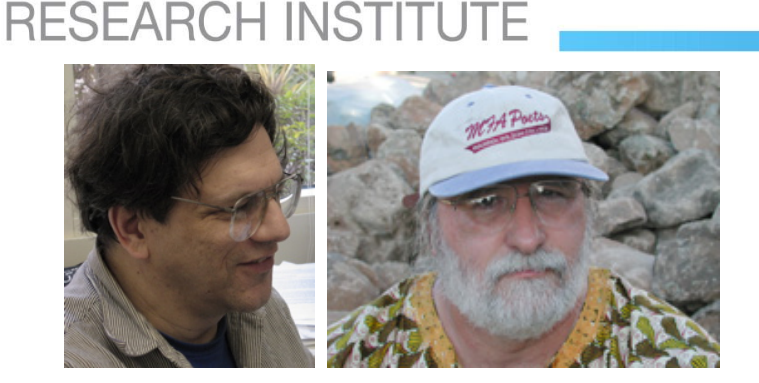

# **INNOVATION HAPPENS** ELSEWHERE

MK

GOLDMAN . RICHARD P. GABRIEL

OPEN SOURCE AS BUSINESS STRATEGY

**7[/44](#page-9-0)**

### **Ron Goldman & Richard P. Gabriel**

"The market need is greatest for platform products because of the importance of a reliable promise that vendor lock-in will not endanger the survival of products built or modified on the software stack above that platform."

"It is important to remove as many barriers to collaboration as possible: social, political, and technical."

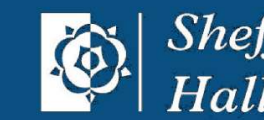

*Sheffield* **Hallam University** 

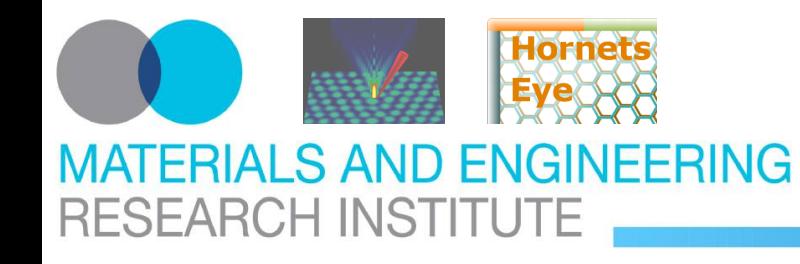

<http://vision.eng.shu.ac.uk/jan/oscon08-foils.pdf> **Design Considerations HornetsEye's Distinguishing Features**

- GPL
- Ruby
- Real-Time

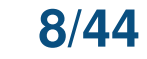

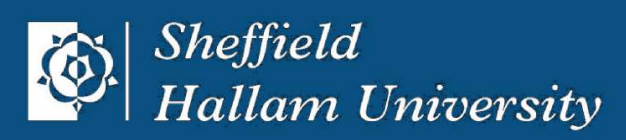

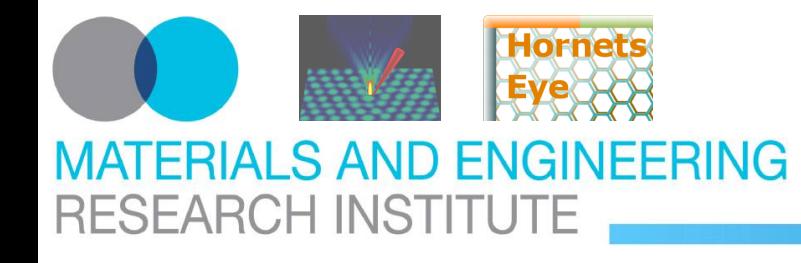

<http://vision.eng.shu.ac.uk/jan/oscon08-foils.pdf> **Design Considerations GPLv3**

### **Four Freedoms (Richard Stallman)**

- 1. The **freedom to run** the program, for any purpose.
- 2. The **freedom to study** how the program works, and adapt it to your needs.
- 3. The **freedom to redistribute** copies so you can help your neighbor.
- <span id="page-9-0"></span>4. The **freedom to** improve the program, and **release your improvements** to the public, so that the whole community benefits.

**Respect The Freedom Of Downstream Users (Richard Stallman)** [GPL](http://www.gnu.org/licenses/gpl.html) requires derived works to be available under the same license.

# **Covenant Not To Assert Patent Claims (Eben Moglen)**

[GPLv3](http://www.gnu.org/licenses/gpl.html) deters users of the program from instituting patent ligitation by the threat of withdrawing further rights to use the program.

### **Other (Eben Moglen)**

[GPLv3](http://www.gnu.org/licenses/gpl.html) has regulations against DMCA restrictions and tivoization.

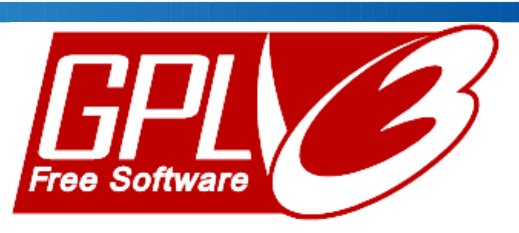

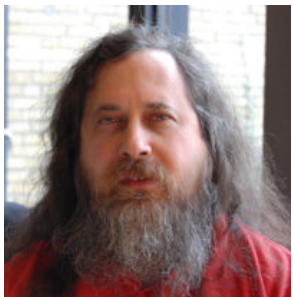

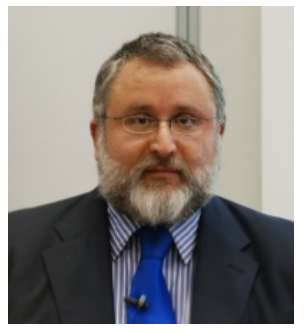

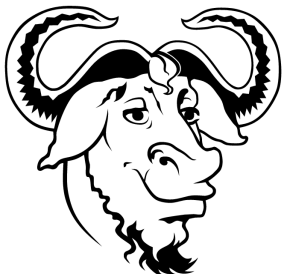

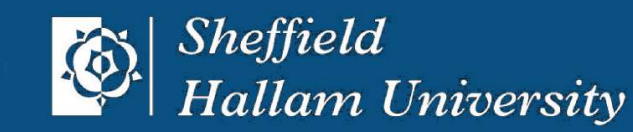

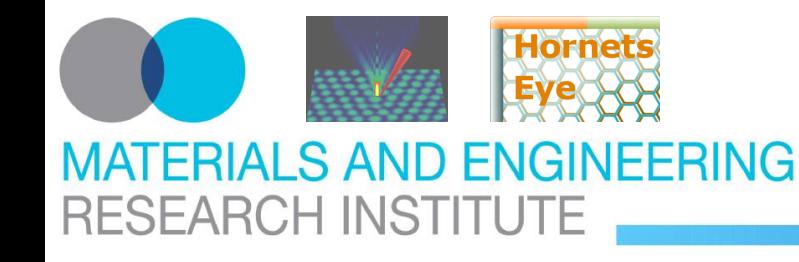

### <http://vision.eng.shu.ac.uk/jan/oscon08-foils.pdf> **Design Considerations Ruby**

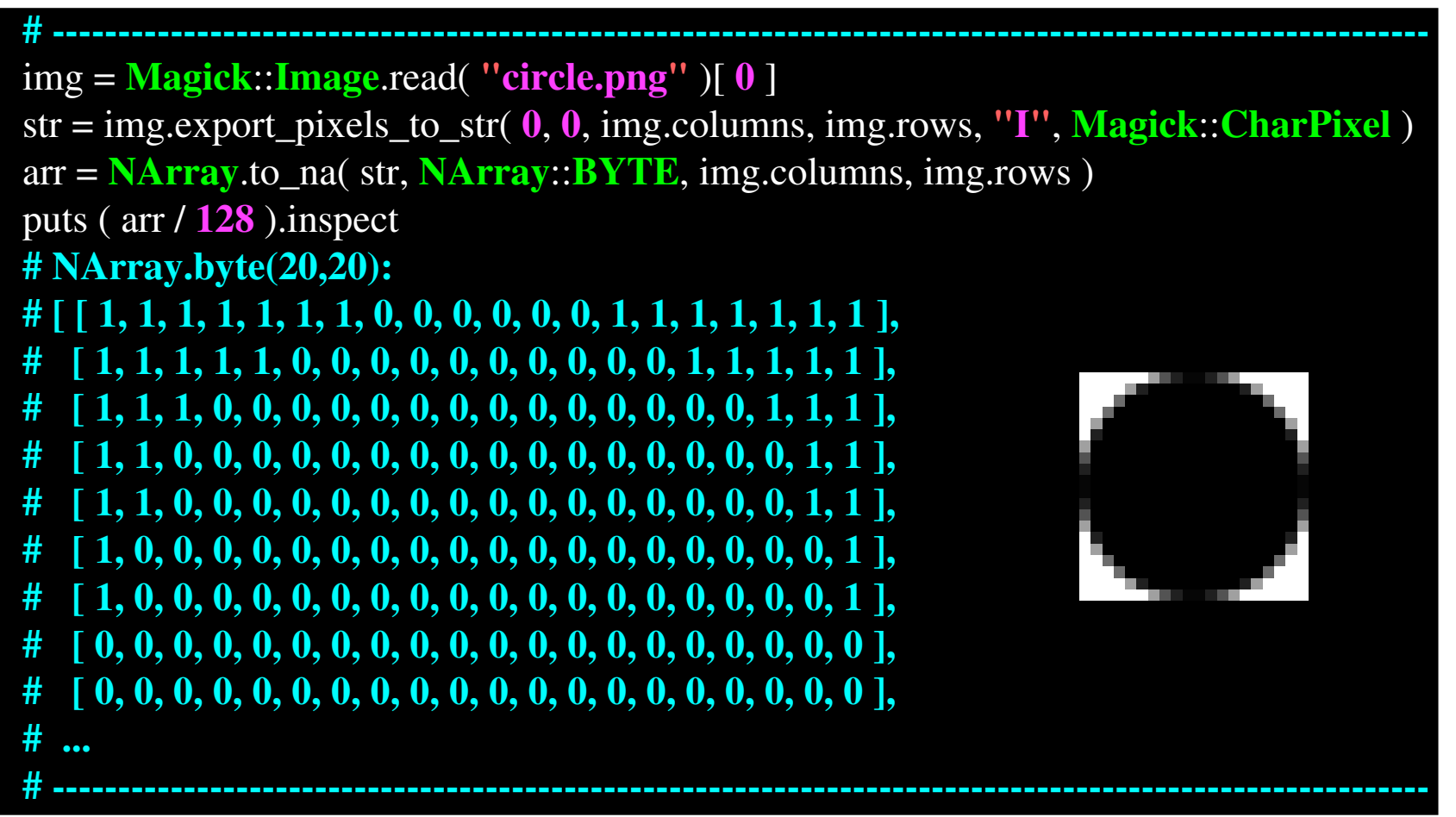

# No high-level code in C++!

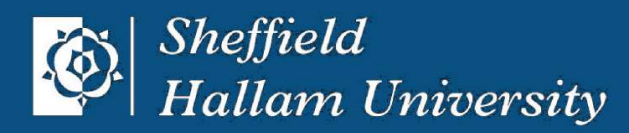

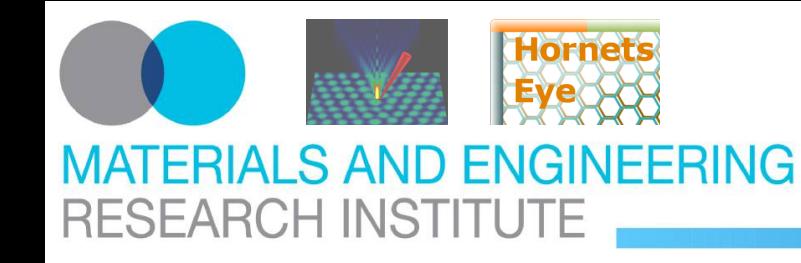

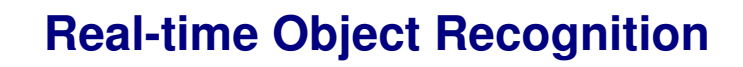

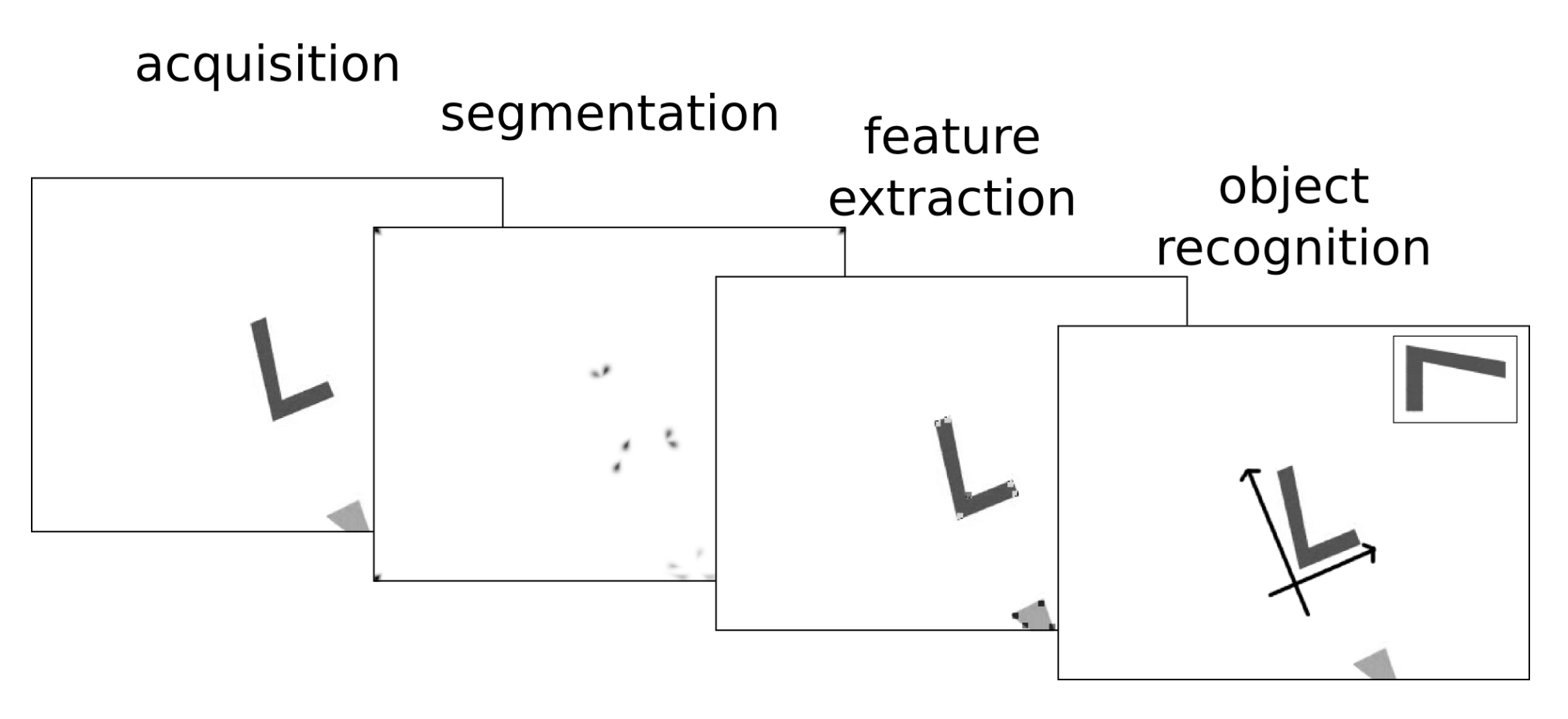

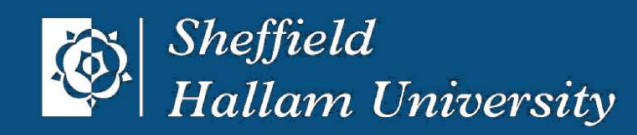

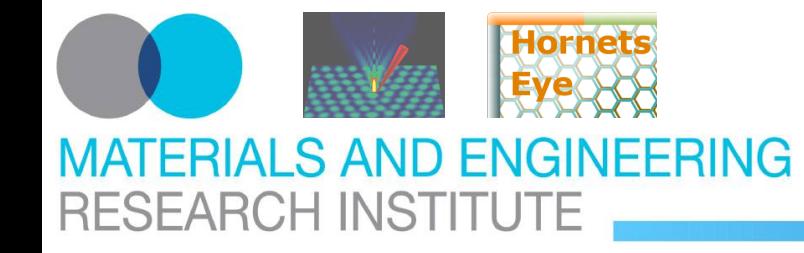

```
# ----------------------------------------------------------------------------------------------------
class Sequence
  Type = Struct.new( :name, :type, :size, :default, :pack, :unpack ); @@types = []
  def Sequence.register_type( sym, type, size, default, pack, unpack )
  eval "#{sym.to_s} = Type.new( sym.to_s, type, size, default, pack, unpack )"
  end
  register_type( :OBJECT, Object, 1, nil, proc { |o| [o] }, proc { |s| s[0] } )
  register_type( :UBYTE, Fixnum, 1, 0, proc { |o| [o].pack("C") },
    proc { |s| s.unpack("C")[0] } )
 def initialize( type = OBJECT, n = 0, value = nil)
   @type, @data = type, type.pack.call( value == nil ? type.default : value ) * n
  \angle Qsize = n
  end
  def []( i )
  p = i * @type.size; @type.unpack-call( @data[p...(p + @type.size)] ) end
  def []=( i, o )
   p = i * @type.size; @data[ p...( p + @type.size ) ] = @type.pack.call( o ); o
  end
end
# ----------------------------------------------------------------------------------------------------
```
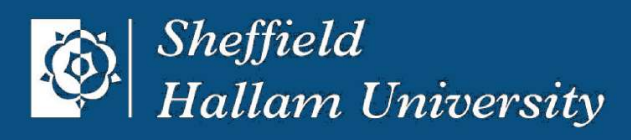

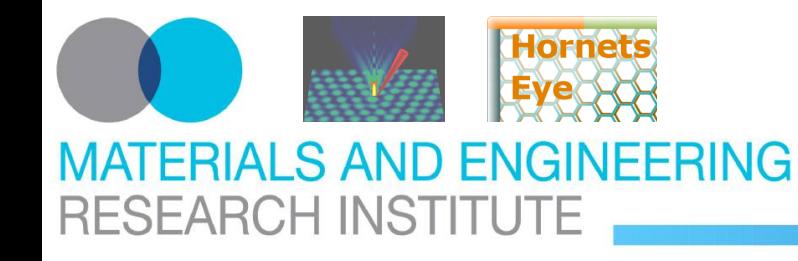

### <http://vision.eng.shu.ac.uk/jan/oscon08-foils.pdf> **HornetsEye Core N-Dimensional Arrays**

```
# ----------------------------------------------------------------------------------------------------
class MultiArray
  UBYTE = Sequence::UBYTE
  OBJECT = Sequence::OBJECT
  def initialize( type = OBJECT, *shape )
   @shape = shape
  stride = 1\mathcal{Q}strides = shape.collect { |\mathbf{s}| old = stride; stride * = s; old }
   @data = Sequence.new( type, shape.inject( 1) { \bf{r}, \bf{d} \bf{r}^* } )
  end
  def []( *indices )
   @data[ indices.zip( @strides ).inject( 0 ) { |p,i| p + i[0] * i[1] } ]
  end
  def []=( *indices )
   value = indices.pop
  @data[ indices.zip( @strides ).inject( 0 ) { |p, i| p + i[0] * i[1] } ] = value
  end
end
# ----------------------------------------------------------------------------------------------------
```
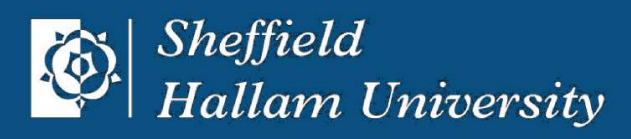

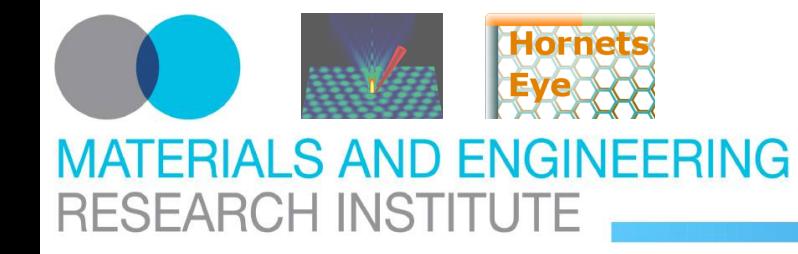

### <http://vision.eng.shu.ac.uk/jan/oscon08-foils.pdf> **HornetsEye Core Element-wise Operations**

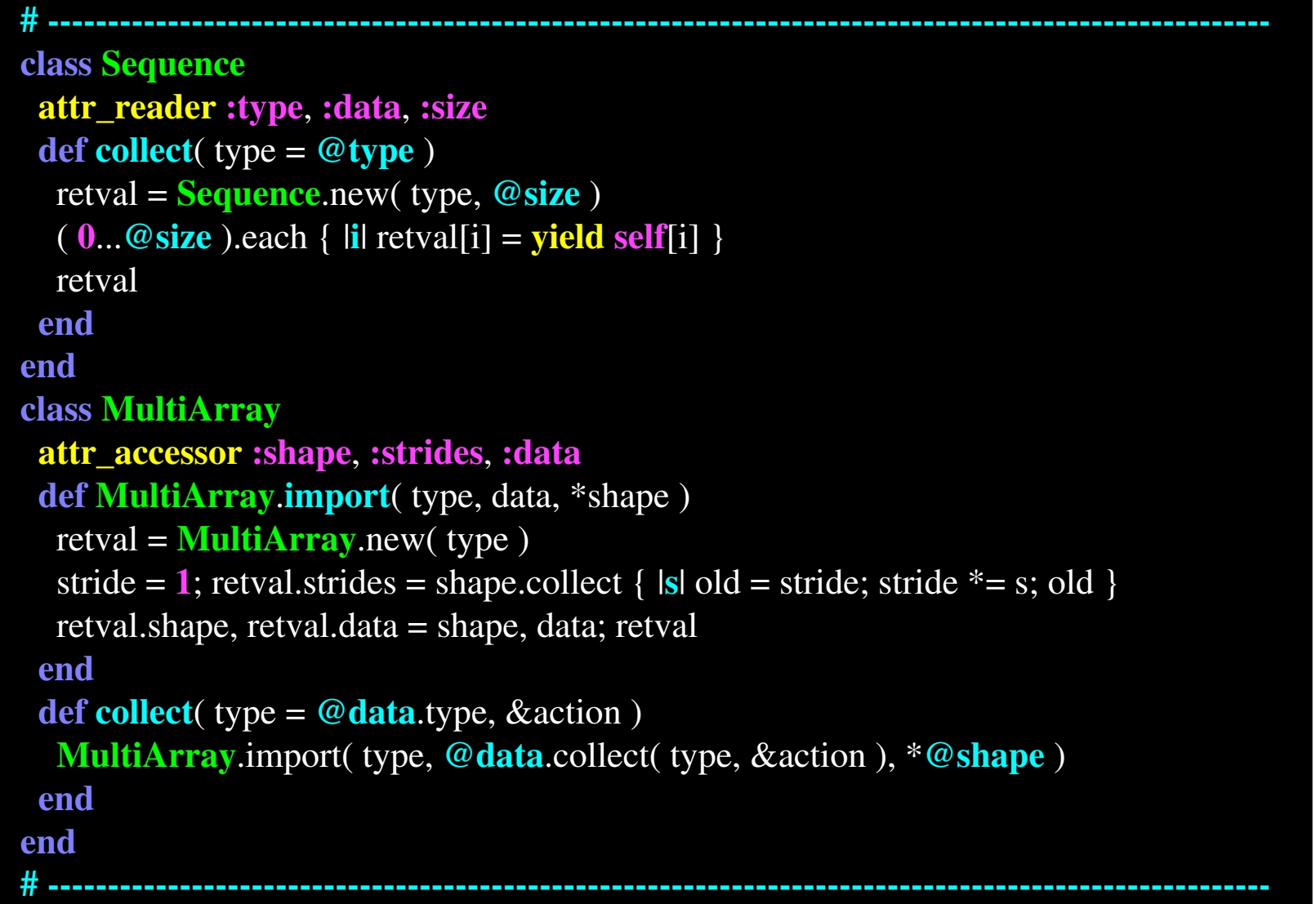

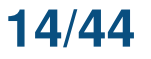

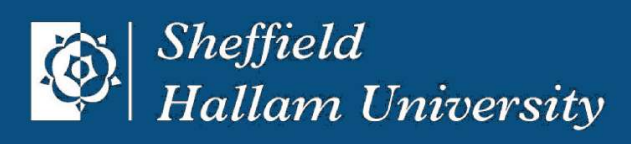

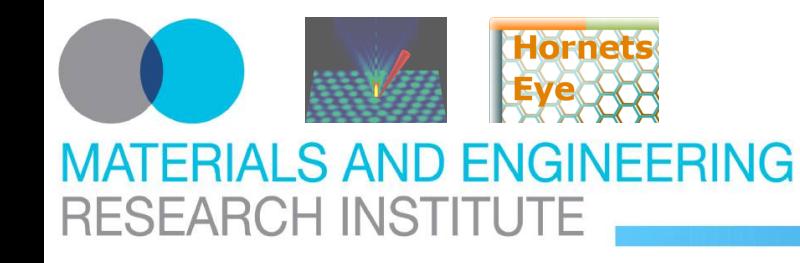

### <http://vision.eng.shu.ac.uk/jan/oscon08-foils.pdf> **HornetsEye Core Return-type Coercions**

```
# ----------------------------------------------------------------------------------------------------
class Sequence
  @@coercions = Hash.new
  @@coercions.default = OBJECT
  def Sequence.register_coercion( result, type1, type2 )
   @@coercions[ [ type1, type1 ] ] = type1
  @@c<b>overcions</b>[ [type2, type2 ]]=type2 @@coercions[ [ type1, type2 ] ] = result
   @@coercions[ [ type2, type1 ] ] = result
  end
  register_coercion( OBJECT, OBJECT, UBYTE )
  def +( other )
   retval = Sequence.new( @@coercions[ [ @type, other.type ] ], @size )
  ( 0...\circledcirc size ).each { \mathbf{ii} retval[i] = self[i] + other[i] }
   retval
  end
end
# ----------------------------------------------------------------------------------------------------
```
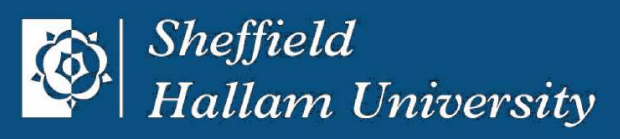

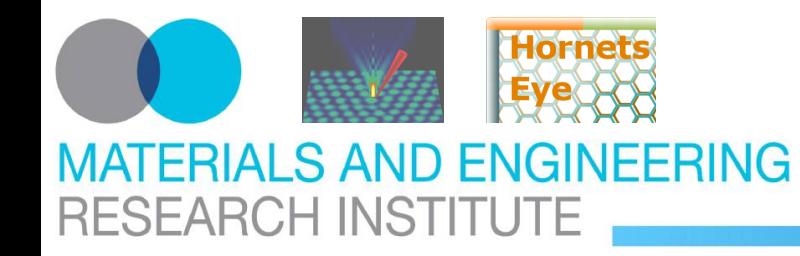

```
VALUE Malloc::wrapMid( VALUE rbSelf, VALUE rbOffset, VALUE rbLength )
\{char *self; Data_Get_Struct( rbSelf, char, self );
  return rb_str_new( self + NUM2INT( rbOffset ), NUM2INT( rbLength ) );
}
```

```
\hat{\mathbb{I}}
```

```
m=Malloc.new(1000)
m.mid(10,4)
# "\000\000\000\000"
m.assign(10,"test")
m.mid(10,4)
# "test"
```
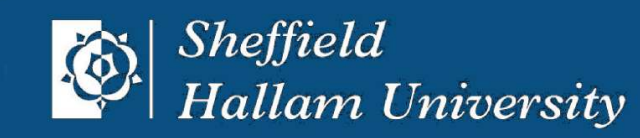

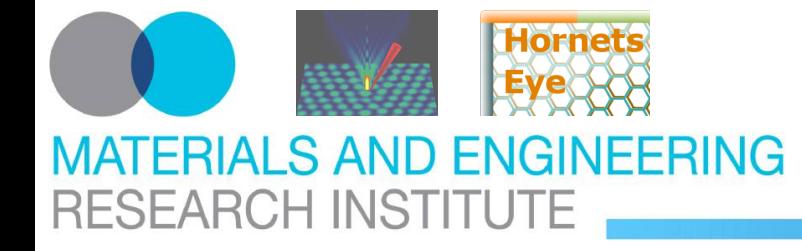

### <http://vision.eng.shu.ac.uk/jan/oscon08-foils.pdf> **HornetsEye Core Native Operations**

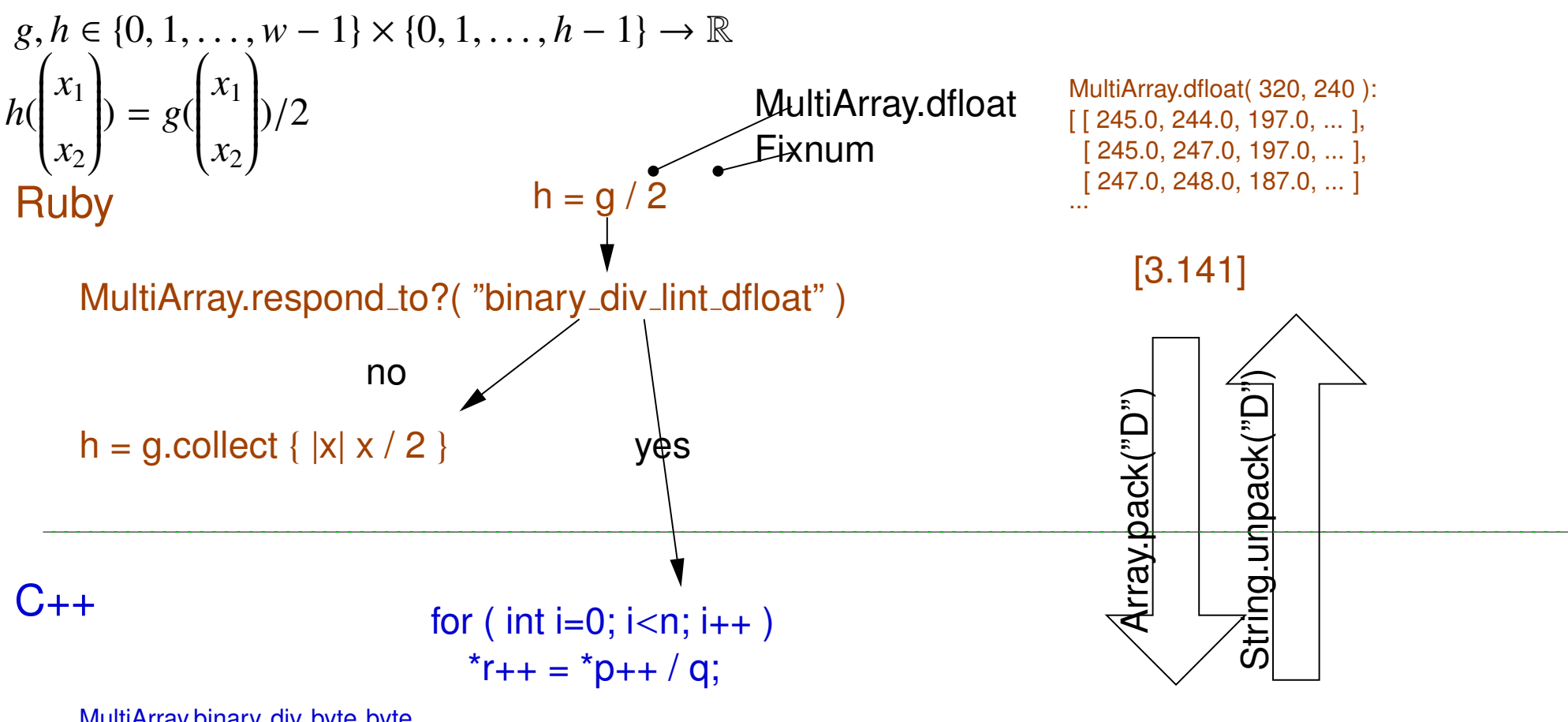

"\x54\xE3\xA5\x9B\xC4\x20\x09\x40"

... MultiArray.binary\_div\_byte\_byte MultiArray.binary\_div\_byte\_bytergb MultiArray.binary\_div\_byte\_dcomplex MultiArray.binary\_div\_byte\_dfloat MultiArray.binary\_div\_byte\_dfloatrgb

m

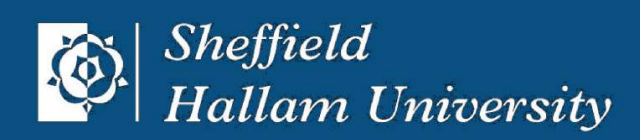

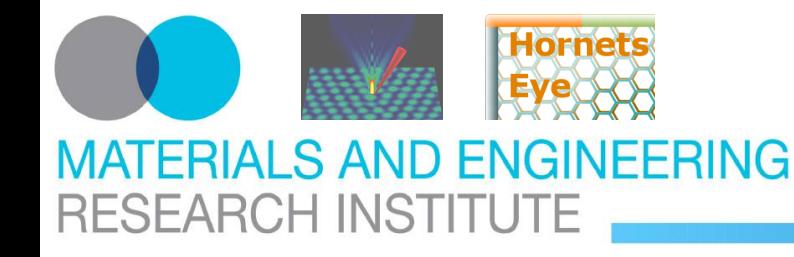

### <http://vision.eng.shu.ac.uk/jan/oscon08-foils.pdf> **HornetsEye I/O Colourspace Conversions**

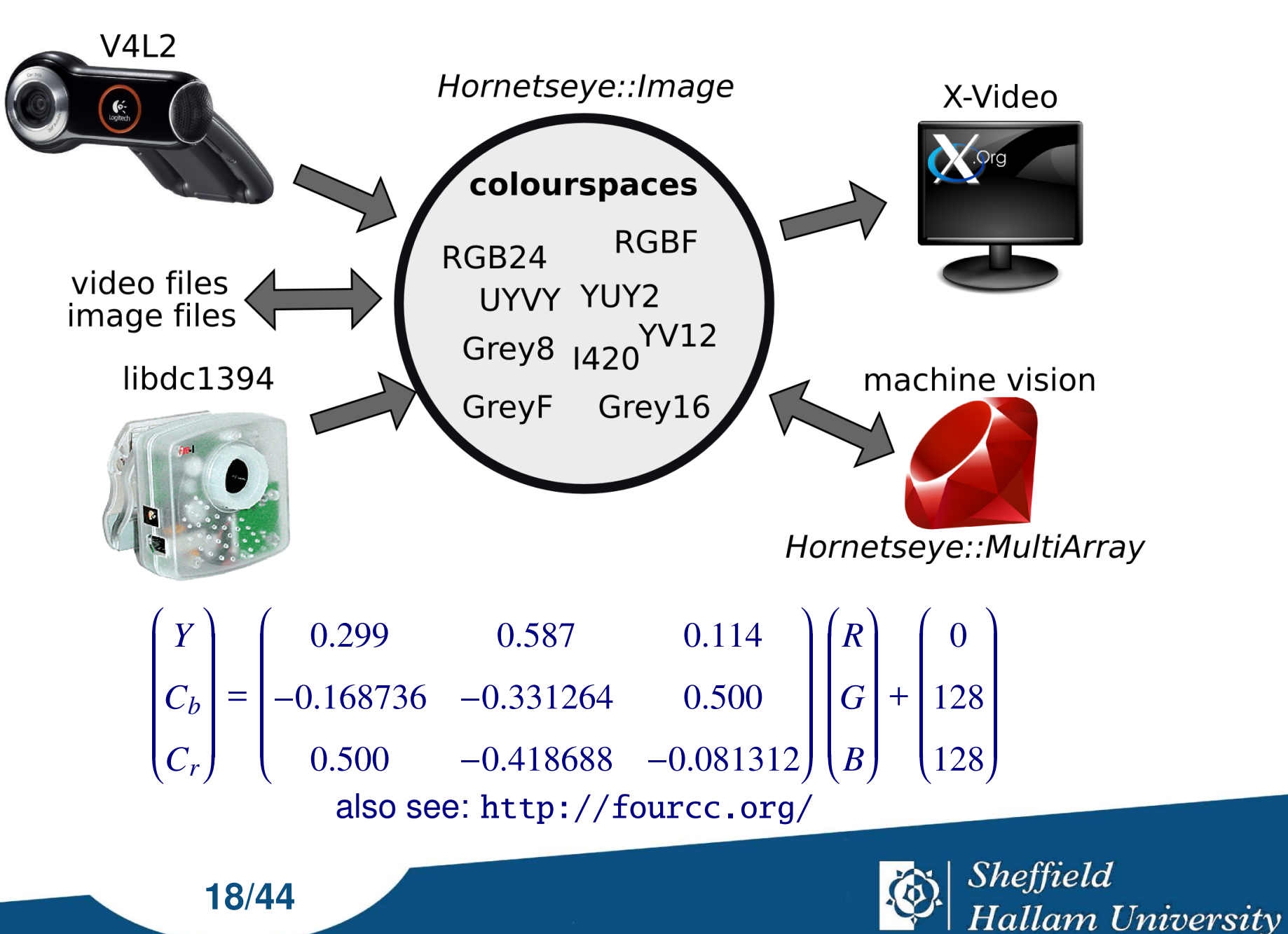

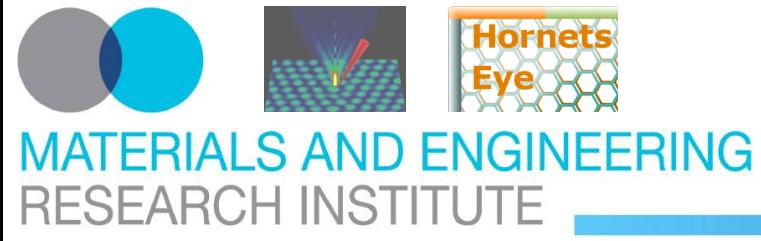

### <http://vision.eng.shu.ac.uk/jan/oscon08-foils.pdf> **HornetsEye I/O BMP, GIF, JPEG, PPM, PNG, PNM, TIFF, ...**

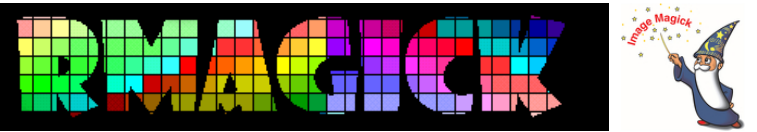

- mgk = Magick::Image.read( "circle.png" )[0] # code is simplified str = magick.export\_pixels\_to\_str( 0, 0, mgk.columns, mgk.rows, "RGB", Magick::CharPixel )
- arr = MultiArray.import( MultiArray::UBYTERGB, str, mgk.columns, mgk.rows )

### ⇓

arr = MultiArray.load\_rgb24( "circle.png" )

```
mgk = Magick::Image.new( *arr.shape ) { |x| x.depth = 8 }
mgk.import_pixels( 0, 0, arr.shape[0], arr.shape[1], "RGB", arr.to_s,
                   Magick::CharPixel )
```

```
Magick::ImageList.new.push( mgk ).write( "circle.png" )
```
### ⇓

arr = MultiArray.save\_rgb24( "circle.png" )

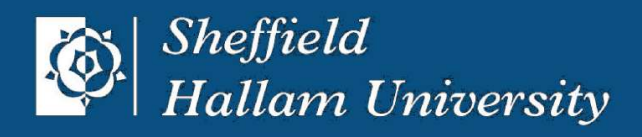

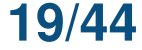

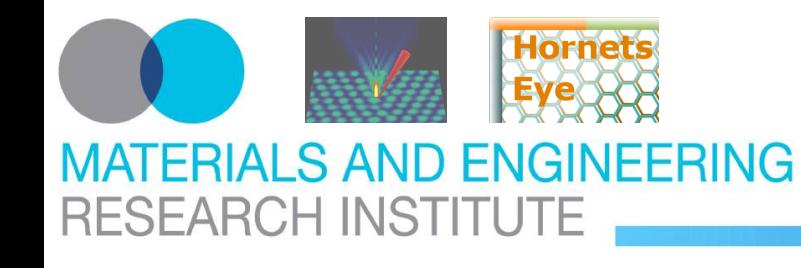

### <http://vision.eng.shu.ac.uk/jan/oscon08-foils.pdf> **HornetsEye I/O Video Decoding**

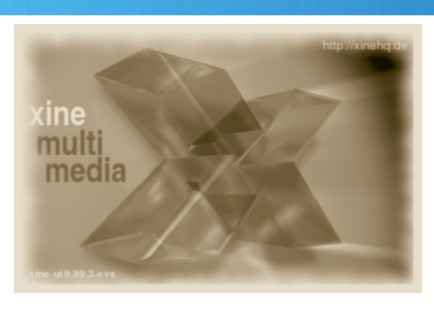

```
xine_t * m_xine = xine_new(); // code is simplified
xine_config_load( m_xine, "/home/myusername/.xine/config" );
xine_init( m_xine );
xine_video_port_t *m_videoPort = xine_new_framegrab_video_port( m_xine );
xine_stream_t *m_stream = xine_stream_new( m_xine, NULL, m_videoPort );
xine_open( m_stream, "test.avi" );
xine_video_frame_t *m_frame;
xine_get_next_video_frame( m_videoPort, &m_frame );
xine_free_video_frame( m_videoPort, &m_frame );
```
### ⇓

```
xine = XineInput.new( "test.avi" )
img = xine.read
```
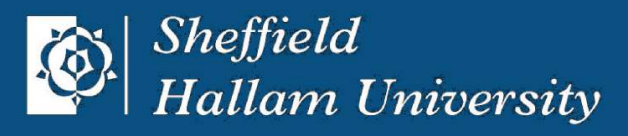

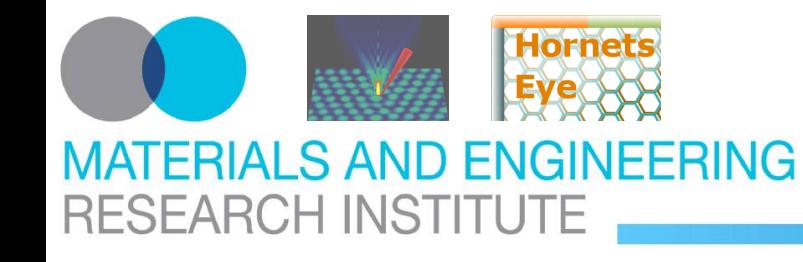

### <http://vision.eng.shu.ac.uk/jan/oscon08-foils.pdf> **HornetsEye I/O Video Encoding**

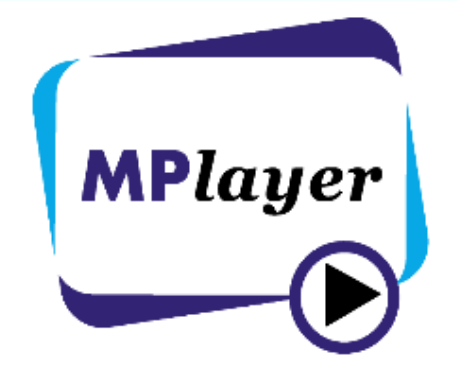

// "const unsigned char \*data" points to I420-data of 320x240 frame FILE  $*m\_control = popen('mencoder - -o test.au' // code is simplified$ " -ovc lavc -lavcopts vcodec=ffv1", "w" ); fprintf( m\_control, "YUV4MPEG2 W320 H240 F25000000:1000000 Ip A0:0\n" ); fprintf( m\_control, "FRAME\n" ); fwrite( data, 320 \* 240 \* 3 / 2, 1, m\_control ); ⇓

# "img" is of type "HornetsEye::Image" or "HornetsEye::MultiArray" mencoder = MEncoderOutput.new( "test.avi", 25 ) mencoder.write( img )

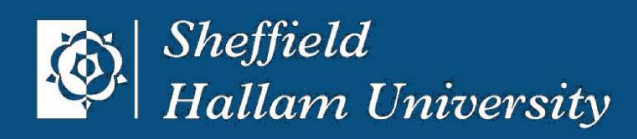

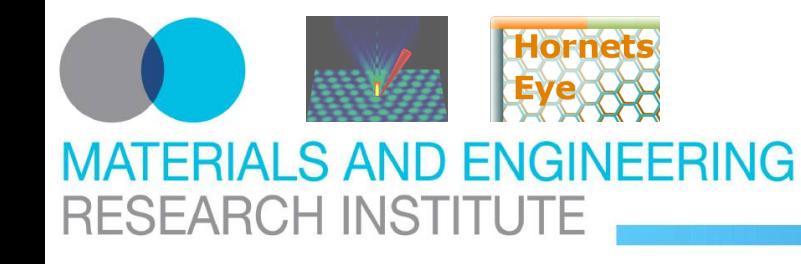

<http://vision.eng.shu.ac.uk/jan/oscon08-foils.pdf> **HornetsEye I/O Video For Linux (V4L/V4L2)**

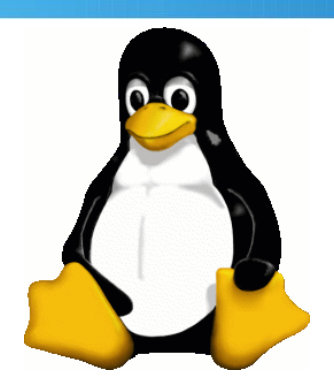

⇓

```
int m_f d = open(''/dev/video0", O_RDWR, 0); // code is incompleteioctl( VIDIOC_S_FMT, &m_format );
ioctl( VIDIOC_REQBUFS, &m_req );
ioctl( VIDIOC_QUERYBUF, &m_buf[0] );
ioctl( VIDIOC_QBUF, &m_buf[0] );
ioctl( VIDIOC_STREAMON, &type );
ioctl( VIDIOC_DQBUF, &buf )
// ...
```

```
v412 = V4L2Input.new
img = v412.read
```
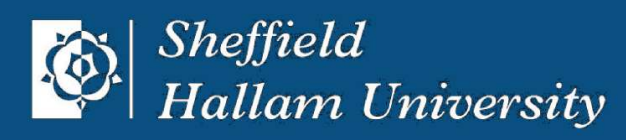

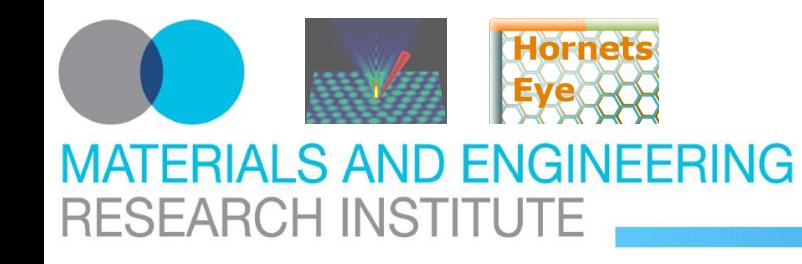

### <http://vision.eng.shu.ac.uk/jan/oscon08-foils.pdf> **HornetsEye I/O IIDC/DCAM (libdc1394)**

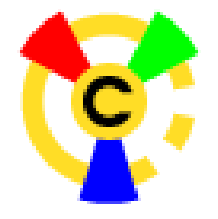

raw1394handle\_t m\_handle = dc1394\_create\_handle( $\theta$ ); // code is incomplete dc1394\_cameracapture m\_camera; int numCameras; nodeid\_t \*m\_cameraNode = dc1394\_get\_camera\_nodes( m\_handle, &numCameras, 0 ); dc1394\_camera\_on( m\_handle, 0 ); dc1394\_dma\_setup\_capture( m\_handle, m\_cameraNode[ 0 ], 0, FORMAT\_VGA\_NONCOMPRESSED, MODE\_640x480\_YUV422, FRAMERATE\_15, 4, 1, NULL, &m\_camera ); dc1394\_start\_iso\_transmission( m\_handle, m\_camera.node ); // ...

### ⇓

 $firewire = DC1394Input.new$ img = firewire.read

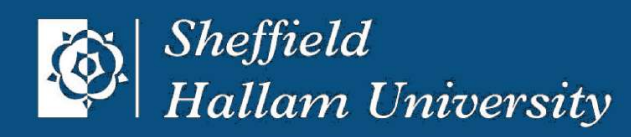

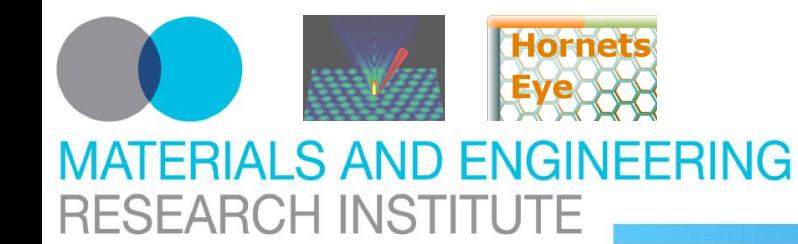

### <http://vision.eng.shu.ac.uk/jan/oscon08-foils.pdf> **HornetsEye I/O XPutImage/glDrawPixels**

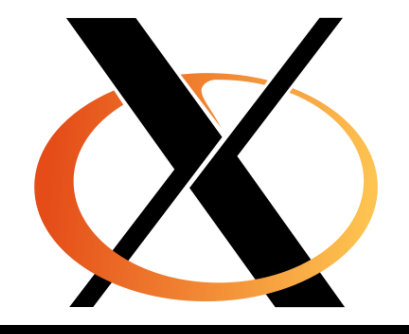

**# ---------------------------------------------------------** img = **MultiArray**.load\_rgb24( **"howden.jpg"** ) display = **X11Display**.new output = **XImageOutput**.new **# output = OpenGLOutput.new** window  $=$  **X11Window**.new( display, output, **320**, **240** )

window.title = **"Test"** output.write( img ) window.show display.eventLoop **# ----------------------------------------------------------**

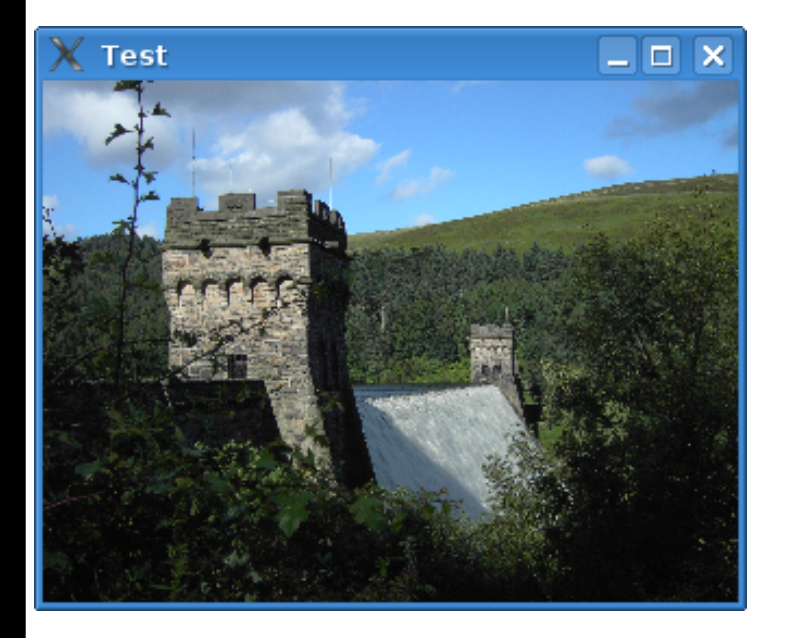

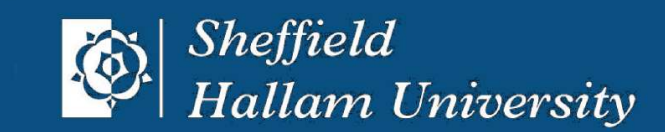

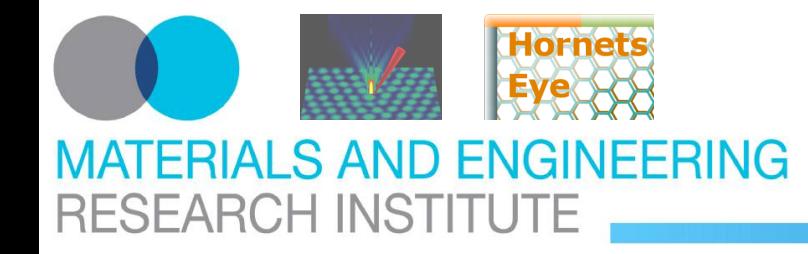

### <http://vision.eng.shu.ac.uk/jan/oscon08-foils.pdf> **HornetsEye I/O XvPutImage**

**# ----------------------------------------------------** xine = **XineInput**.new( **"dvd://1"** ); sleep **2** display = **X11Display**.new output = **XVideoOutput**.new window = **X11Window**.new( display, output, **768**, **576** \* **9** / **16** ) window.title = **"Test"** window.show delay = xine.frame\_duration.to\_f / **90000.0** time = **Time**.now **while** xine.status? **and** output.status? output.write( xine.read ) time\_left = delay - ( **Time**.now.to\_f time.to\_f ) display.eventLoop( time\_left \* **1000** ) time  $+=$  delay **end**

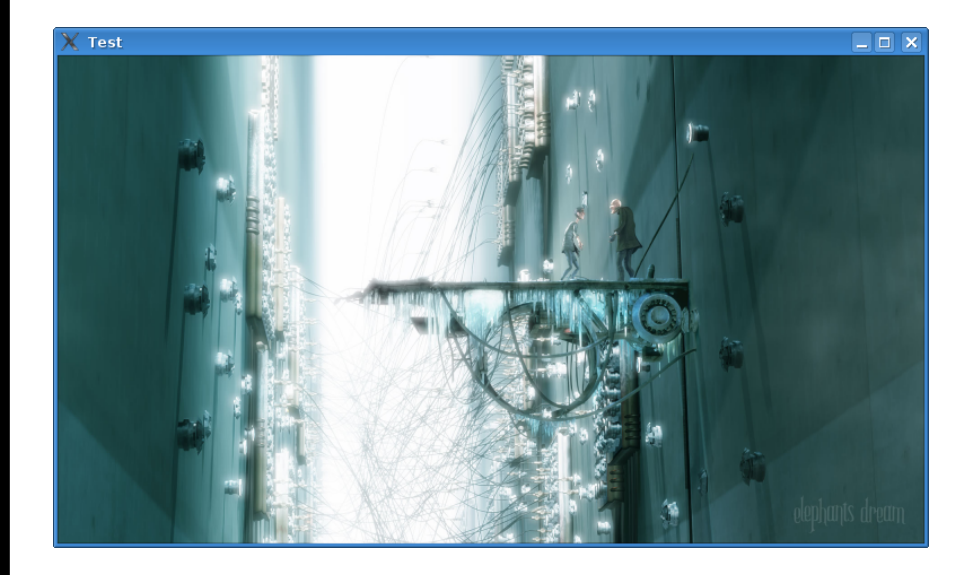

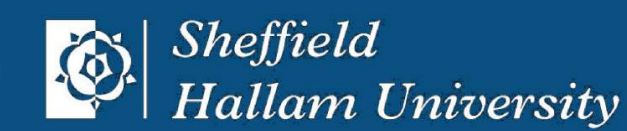

**# -----------------------------------------------------**

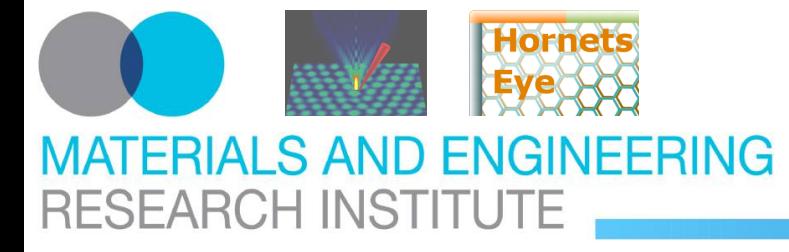

### <http://vision.eng.shu.ac.uk/jan/oscon08-foils.pdf> **HornetsEye I/O High Dynamic Range Images**

⇒

### **Exposure Series**

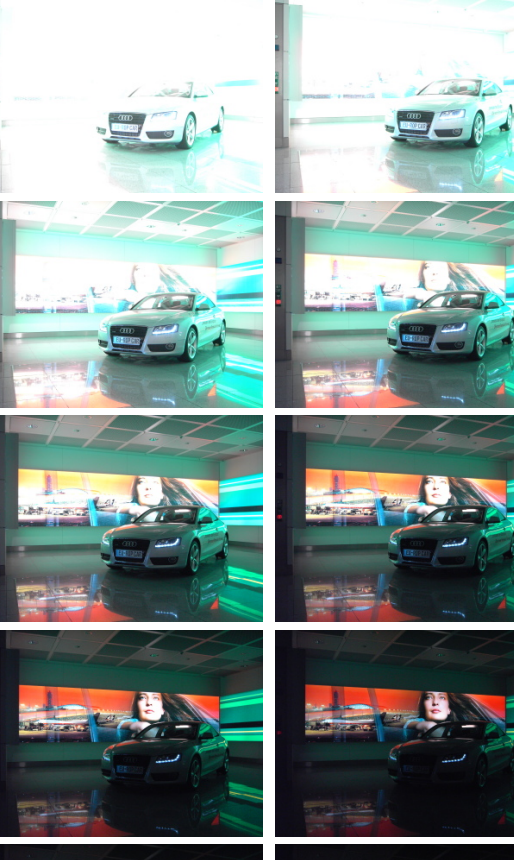

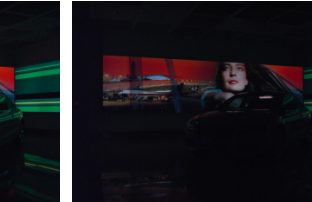

# **Alignment [\(Hugin\)](http://hugin.sourceforge.net/)**

### **Tonemapping [\(QtPfsGui\)](http://qtpfsgui.sourceforge.net/)**

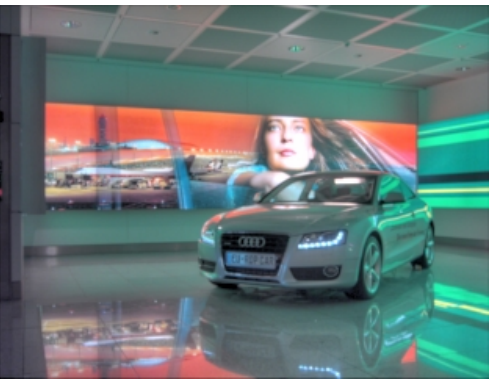

### **Loading And Saving**

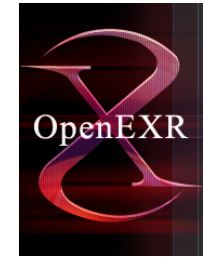

img = MultiArray. load\_rgbf("test.exr") img.

save\_rgbf("test.exr")

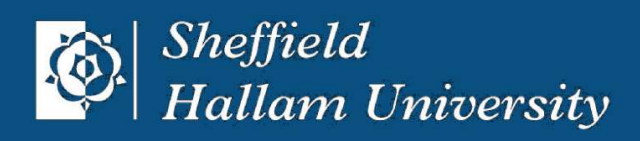

**26[/44](#page-9-0)**

⇒

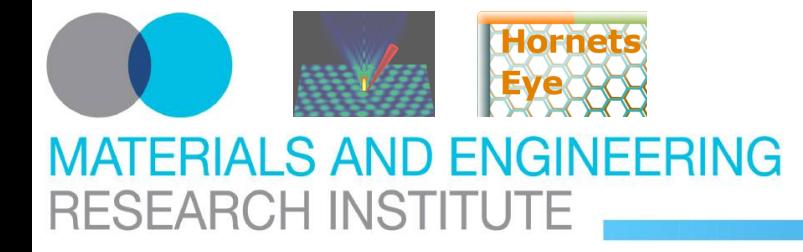

### <http://vision.eng.shu.ac.uk/jan/oscon08-foils.pdf> **HornetsEye I/O Qt4-QtRuby: G++ Dataflow**

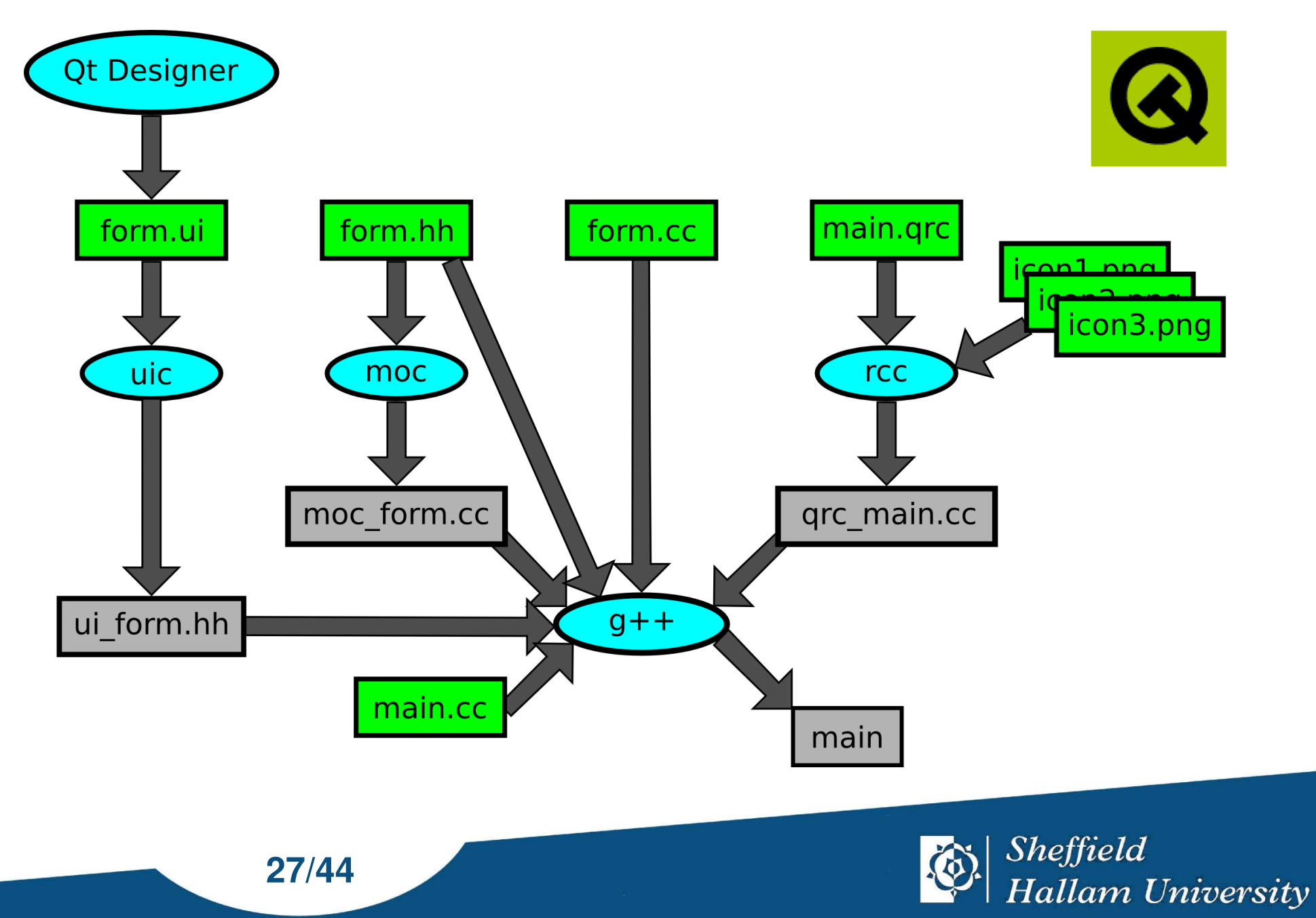

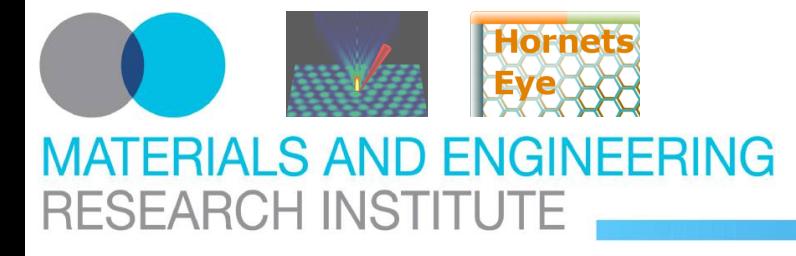

### <http://vision.eng.shu.ac.uk/jan/oscon08-foils.pdf> **HornetsEye I/O Qt4-QtRuby: Ruby Dataflow**

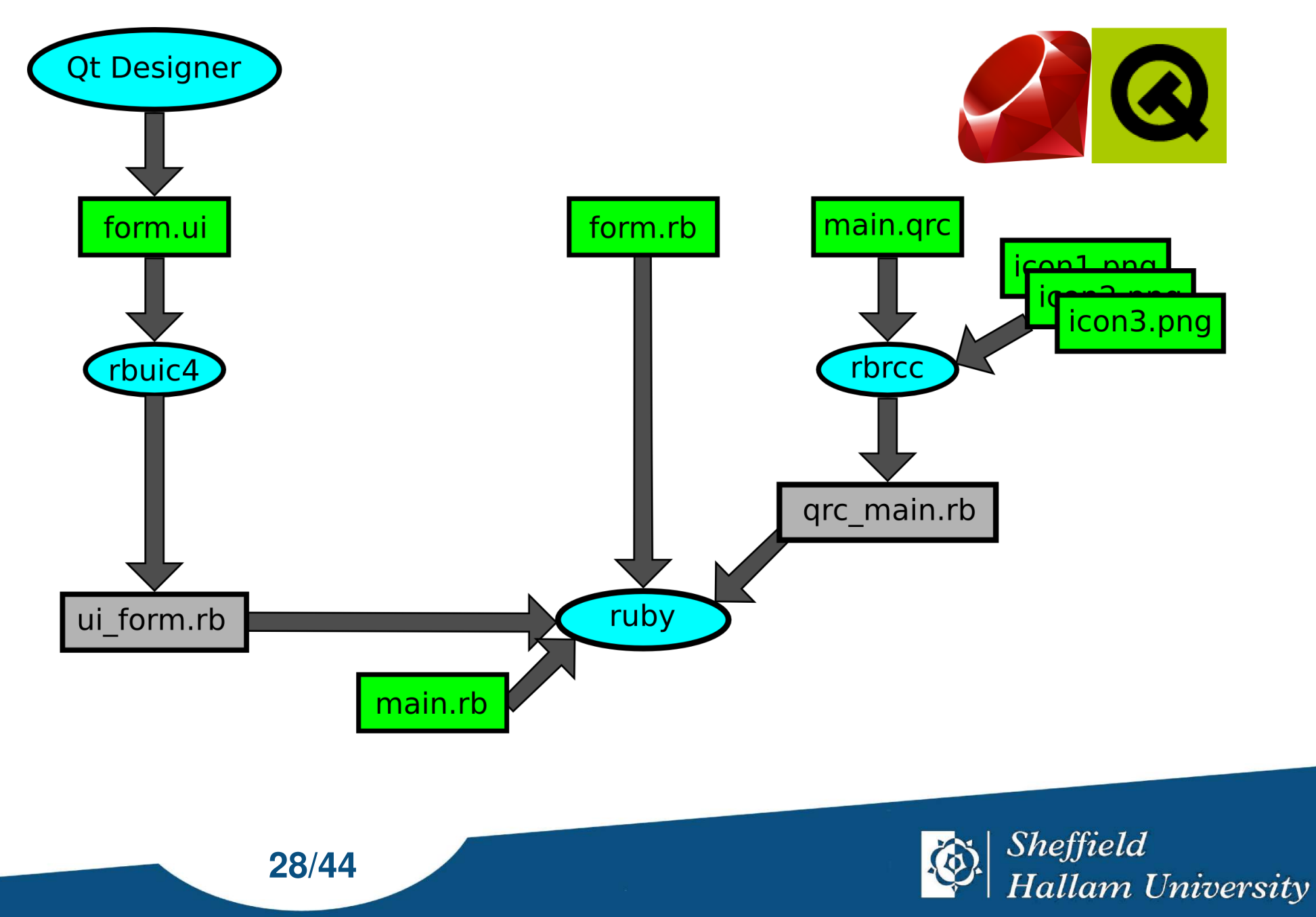

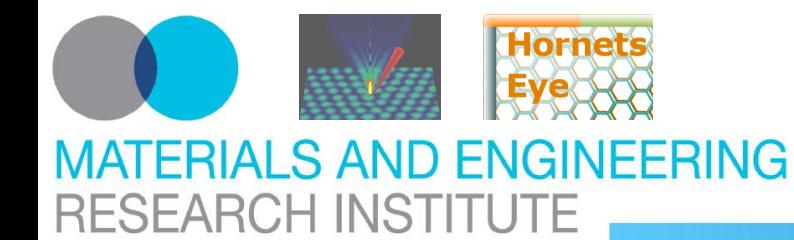

### <http://vision.eng.shu.ac.uk/jan/oscon08-foils.pdf> **HornetsEye I/O Qt4-QtRuby: XVideo Integration**

### **# -------------------------------------------------------------------------- class VideoPlayer** < **Qt**::**Widget def initialize super @xvideo** = **Hornetseye**::**XvWidget**.new( **self** ) layout = **Qt**::**VBoxLayout**.new( **self** ) layout.addWidget( **@xvideo** ) **@xine** = **Hornetseye**::**XineInput**.new( **"test.avi"**, **false** ) **@timer** = startTimer( **@xine**.frame\_duration \* **1000** / **90000** ) resize( **640**, **400** ) **end def timerEvent**( e ) **begin if @xine** img = **@xine**.read **@xvideo**.write( img ) **end rescue @xine** = **nil** killTimer( **@timer** ) **@xvideo**.clear **@timer** = **0 end end end** app = **Qt**::**Application**.new( **ARGV** ) **VideoPlayer**.new.show app.exec **# ---------------------------------------------------------------------------**

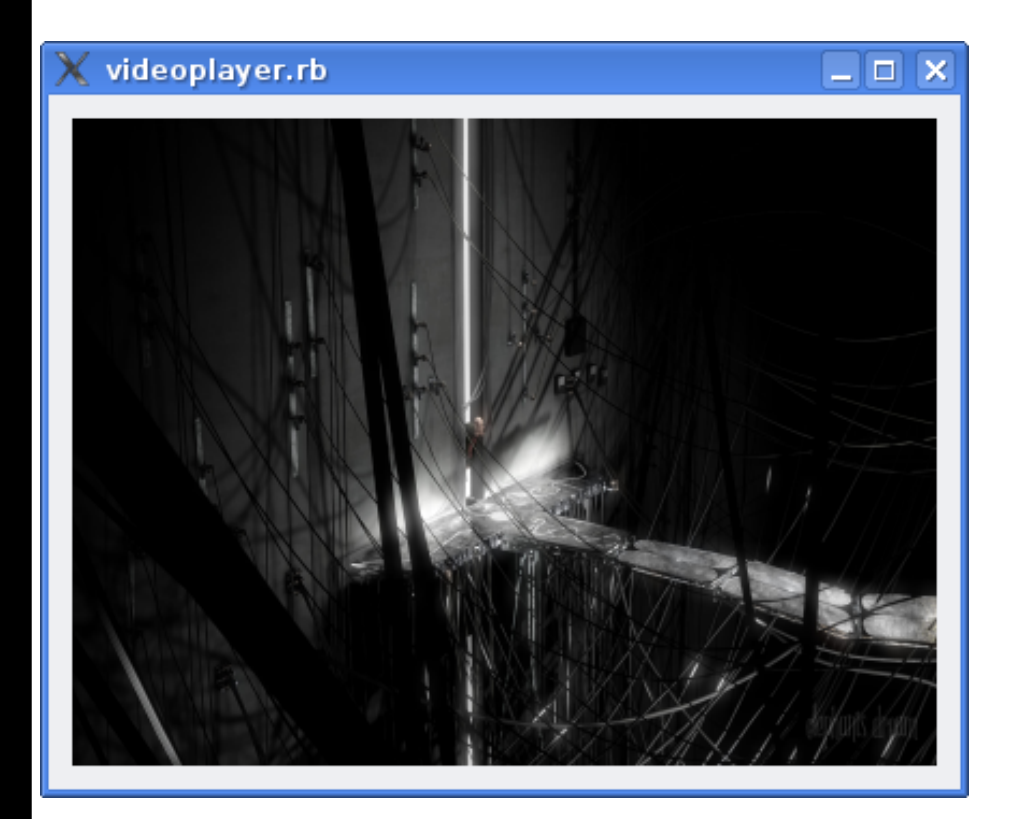

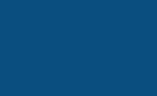

**Sheffield Hallam University** 

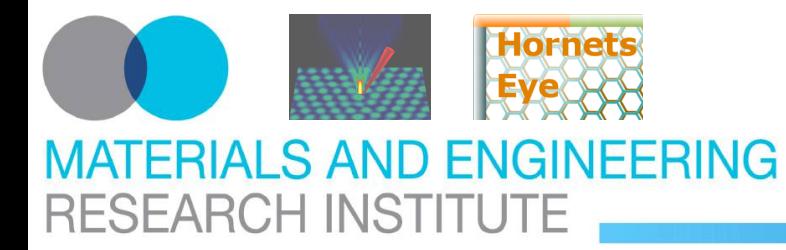

### <http://vision.eng.shu.ac.uk/jan/oscon08-foils.pdf> **HornetsEye I/O Microsoft Windows**

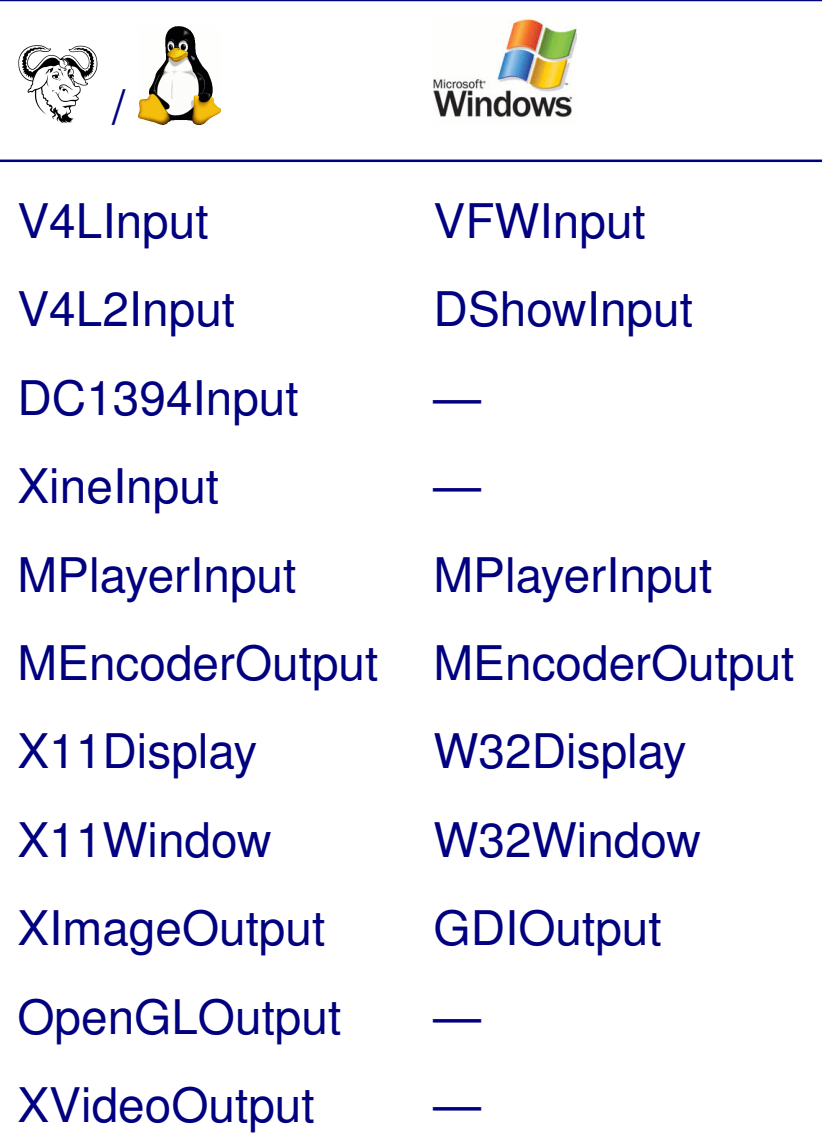

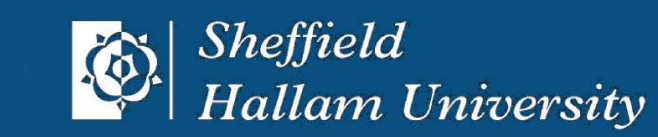

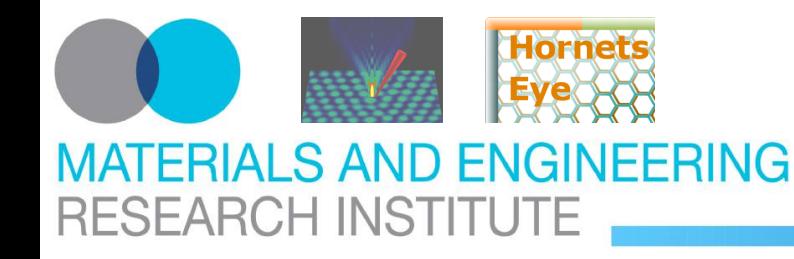

<http://vision.eng.shu.ac.uk/jan/oscon08-foils.pdf> **Introduction From Here On**

# Brain.eval <<REQUIRED require 'hornetseye' include Hornetseye REQUIRED

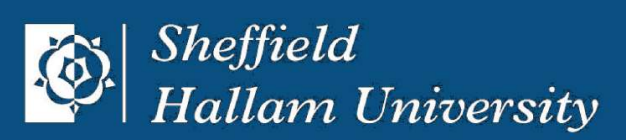

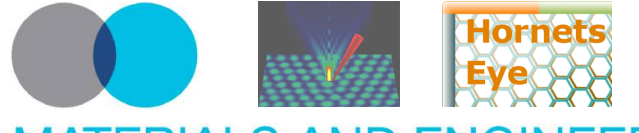

### <http://vision.eng.shu.ac.uk/jan/oscon08-foils.pdf> **Computer Vision With Ruby Look-Up-Tables (LUTs)**

### **MATERIALS AND ENGINEERING RESEARCH INSTITUTE**

$$
g \in \{0, 1, ..., w\} \times \{0, 1, ..., h\} \to \{0, 1, ..., 255\}
$$
  
\n
$$
m \in \{0, 1, ..., 255\} \to \{0, 1, ..., 255\}^3
$$
  
\n
$$
h\begin{pmatrix} x_1 \\ x_2 \end{pmatrix} = m(g\begin{pmatrix} x_1 \\ x_2 \end{pmatrix})
$$

**# ----------------------------------------------------------------------** img = **MultiArray**.load\_grey8( **"test.jpg"** ) **class Numeric def clip**( range ) [ [ **self**, range.begin ].max, range.end ].min **end end**  $colours = \{\}$ **for** i **in 0**...**256** hue = **240** - i \* **240.0** / **256.0**  $colours[i] =$  RGB( ( ( hue - **180** ).abs - **60** ).clip( **0**...**60** ) \* **255** / **60.0**, ( **120** - ( hue - **120** ).abs ).clip( **0**...**60** ) \* **255** / **60.0**, ( **120** - ( hue - **240** ).abs ).clip( **0**...**60** ) \* **255** / **60.0** ) **end** img.map( colours, **MultiArray**::**UBYTERGB**, **256** ).display

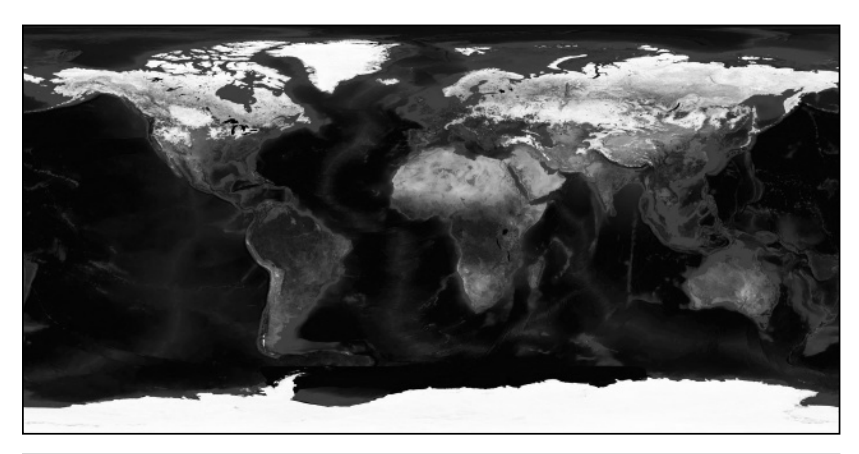

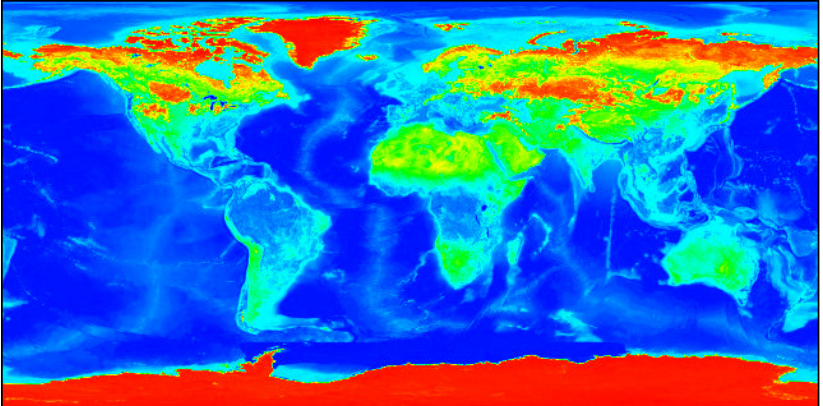

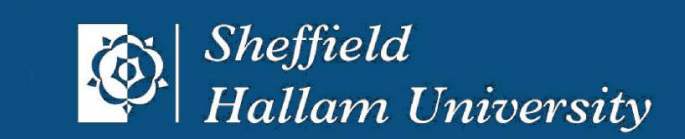

**[# -----------------------------------------------------------------------](http://www.wedesoft.demon.co.uk/hornetseye-api/files/pseudocolours-txt.html)**

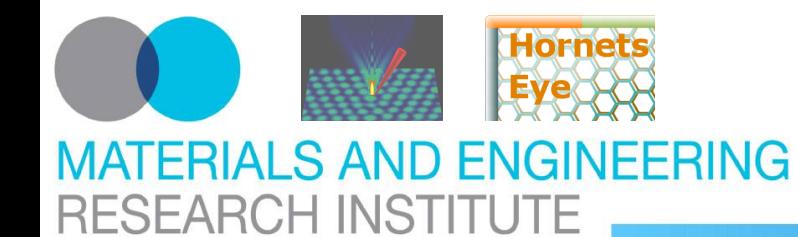

### <http://vision.eng.shu.ac.uk/jan/oscon08-foils.pdf> **Computer Vision With Ruby Masks And Ramps**

### **# ---------------------------------------------------------------------- class MultiArray def MultiArray**.**ramp1**( \*shape ) retval = **MultiArray**.new( **MultiArray**::**LINT**, \*shape ) **for** x **in 0**...shape[**0**] retval[ $x, 0$ ...shape[1] ] = x **end** retval **end # def MultiArray.ramp2 ... end** input = **V4LInput**.new  $x, y =$  **MultiArray**.ramp1( input.width, input.height ), **MultiArray**.ramp2( input.width, input.height ) display = **X11Display**.new output = **XVideoOutput**.new window =  $\textbf{X11Window}$ .new( display, output,  $640$ ,  $480$ ) window.title = **"Thresholding"** window.show **while** input.status? **and** output.status?  $img = input.read~grey8$  $\text{mask} = \text{img}.\text{binarise}$ \_lt( $\textbf{48}$ ) result =  $(\text{img } / 4) * (\text{mask} + 1)$ **if** mask.sum  $> 0$  $bbox = [x.mastermath>mask(mask).range, y.mastermath>mask(mask).range]$ result[ $*$ bbox ] $* = 2$  **end** output.write( result ) display.processEvents **end**

**# -----------------------------------------------------------------------**

### **Compute Bounding Box**

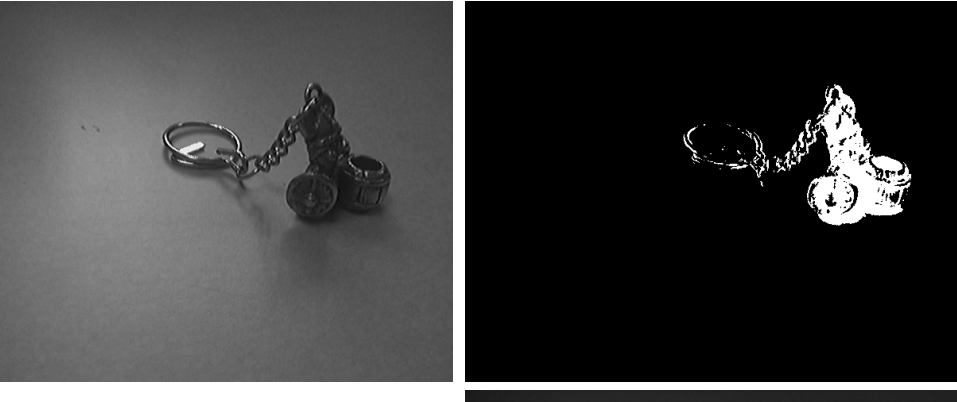

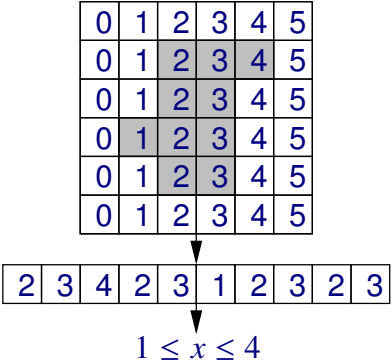

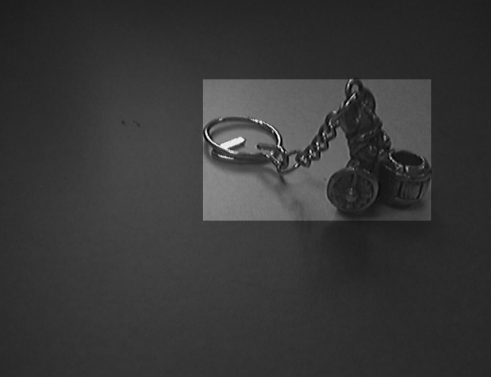

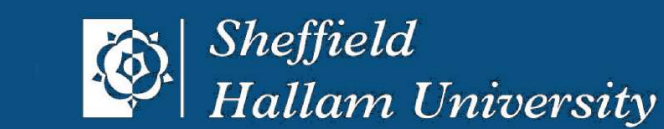

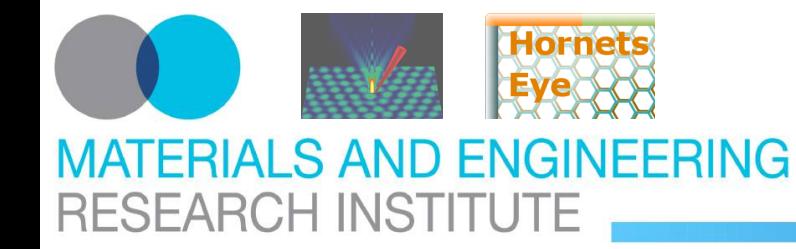

### <http://vision.eng.shu.ac.uk/jan/oscon08-foils.pdf> **Computer Vision With Ruby Warps (Use Image As LUT)**

 $\int x_1$ 

 $\overline{\phantom{0}}$ 

$$
g \in \{0, 1, ..., w-1\} \times \{0, 1, ..., h-1\} \to \mathbb{R}^3
$$
  
\n $h \in \{0, 1, ..., w'-1\} \times \{0, 1, ..., h'-1\} \to \mathbb{R}^3$   
\n $W \in \{0, 1, ..., w'-1\} \times \{0, 1, ..., h'-1\} \to \mathbb{R}^3$   
\n $W \in \{0, 1, ..., w'-1\} \times \{0, 1, ..., h'-1\} \to \mathbb{Z}^2$   
\n $\{x_2\}$   
\n $\{g(W | \begin{pmatrix} x_1 \\ x_2 \end{pmatrix}) \}$  if  $W | \begin{pmatrix} x_1 \\ x_2 \end{pmatrix} \} \in \{0, 1, ..., w-1\} \times \{0, 1, ..., h-1\}$   
\n $W \in \{0, 1, ..., w'-1\} \times \{0, 1, ..., h'-1\} \to \mathbb{Z}^2$   
\n $\{g(W | \begin{pmatrix} x_1 \\ x_2 \end{pmatrix}) \}$  if  $W | \begin{pmatrix} x_1 \\ x_2 \end{pmatrix} \} \in \{0, 1, ..., w-1\} \times \{0, 1, ..., h-1\}$   
\n $\text{otherwise}$   
\n $\{g(W | \begin{pmatrix} x_1 \\ x_2 \end{pmatrix}) \}$  if  $W | \begin{pmatrix} x_1 \\ x_2 \end{pmatrix} \}$  if  $W | \begin{pmatrix} x_1 \\ x_2 \end{pmatrix} \}$  if  $W | \begin{pmatrix} x_1 \\ x_2 \end{pmatrix} \}$  is the following  
\notherwise  
\n $\{g(W | \begin{pmatrix} x_1 \\ x_2 \end{pmatrix}) \}$  if  $W | \begin{pmatrix} x_1 \\ x_2 \end{pmatrix} \}$  is the following  
\notherwise  
\n $\{g(W | \begin{pmatrix} x_1 \\ x_2 \end{pmatrix}) \}$  if  $W | \begin{pmatrix} x_1 \\ x_2 \end{pmatrix} \}$  is the following  
\notherwise  
\n $\{g(W | \begin{pmatrix} x_1 \\ x_2 \end{pmatrix}) \}$  is the following  
\notherwise

 $\sqrt{ }$ 

 $\int x_1$ 

 $\lambda$ 

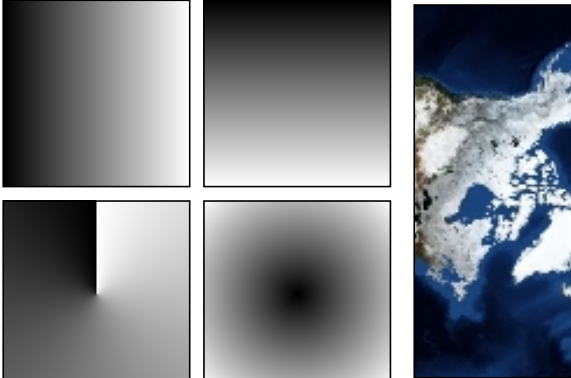

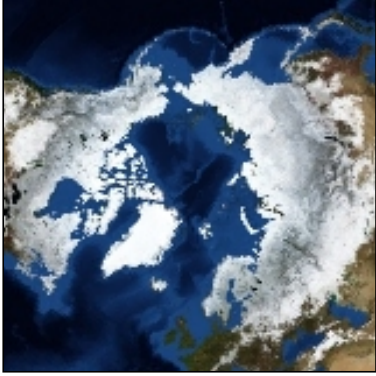

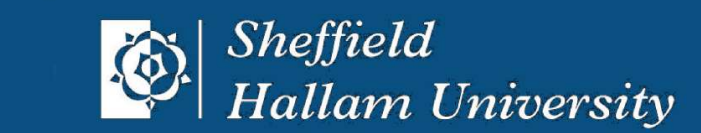

**# ----------------------------------------------------------------------**

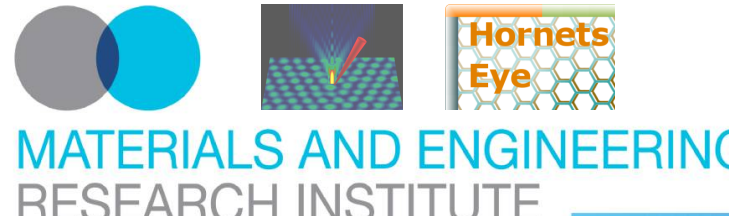

### <http://vision.eng.shu.ac.uk/jan/oscon08-foils.pdf> **Computer Vision With Ruby Affine Transform using Warps**

# **MATERIALS AND ENGINEERING RESEARCH INSTITUTE**

**# ------------------------------------------------------------------- class MultiArray def MultiArray**.**ramp1**( \*shape ) retval = **MultiArray**.new( **MultiArray**::**LINT**, \*shape ) **for** x **in 0**...shape[**0**] retval[ $x, 0$ ...shape[1] ] = x **end** retval **end # def MultiArray.ramp2 ... end** img = **MultiArray**.load\_rgb24( **"test.jpg"** ) w,  $h = \frac{1}{2}$  img.shape  $v = \text{Vector}$ [ **MultiArray**.ramp1( $w, h$ ) -  $w / 2$ , **MultiArray**.ramp2( w, h ) - h / **2** ] angle = **30.0** \* **Math**::**PI** / **180.0** m = **Matrix**[ [ **Math**::cos( angle ), -**Math**::sin( angle ) ], [ **Math**::sin( angle ), **Math**::cos( angle ) ] ] warp = **MultiArray**.new( **MultiArray**::**LINT**, w, h, **2** ) warp $[0...w, 0...h, 0]$ , warp $[0...w, 0...h, 1]$  = ( m \* v )[**0**] + w / **2**, ( m \* v )[**1**] + h / **2** img.warp\_clipped( warp ).display **# --------------------------------------------------------------------**

$$
W_{\alpha}\begin{pmatrix} x_1 \\ x_2 \end{pmatrix} = \begin{pmatrix} \cos(\alpha) & -\sin(\alpha) \\ \sin(\alpha) & \cos(\alpha) \end{pmatrix} \begin{pmatrix} x_1 \\ x_2 \end{pmatrix}
$$

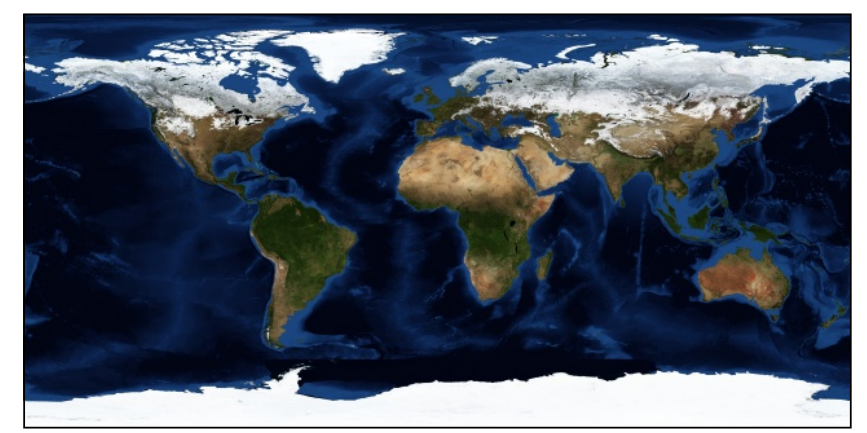

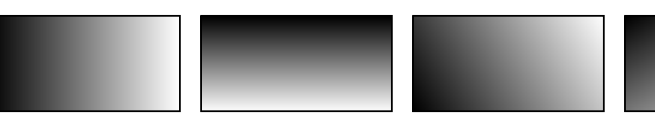

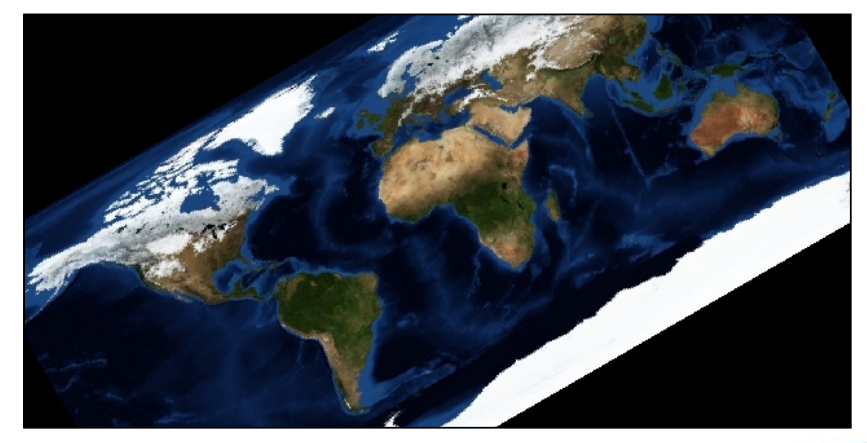

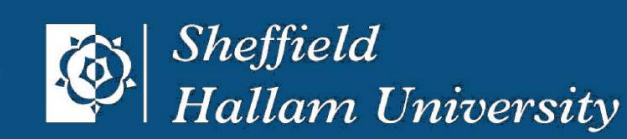

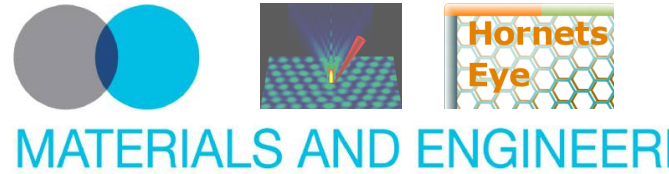

### <http://vision.eng.shu.ac.uk/jan/oscon08-foils.pdf> **Computer Vision With Ruby Center Of Gravity And Principal Components**

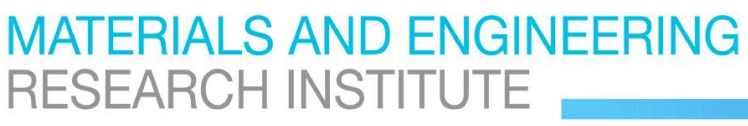

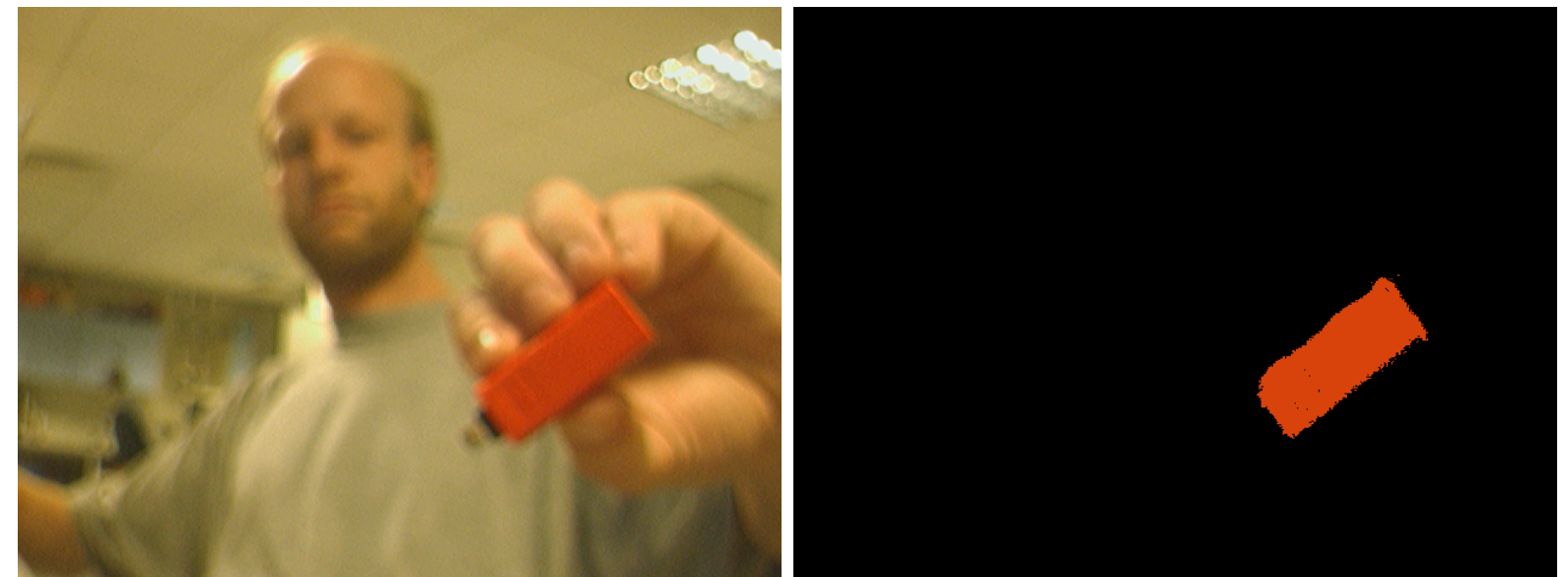

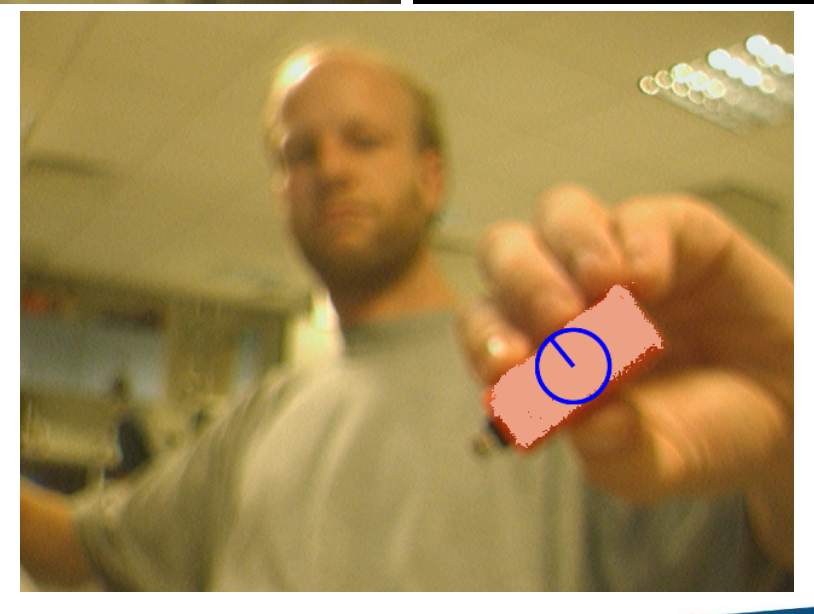

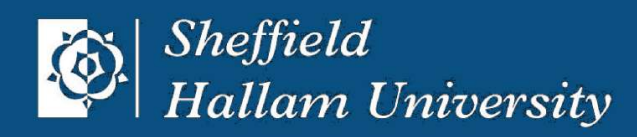

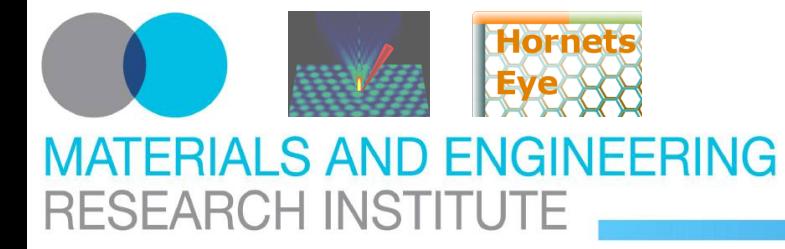

### <http://vision.eng.shu.ac.uk/jan/oscon08-foils.pdf> **Computer Vision With Ruby Linear Shift-Invariant Filters**

### **Input Image The Sharpen [Gaussian Blur](http://www.wedesoft.demon.co.uk/hornetseye-api/files/gaussblur-txt.html)**

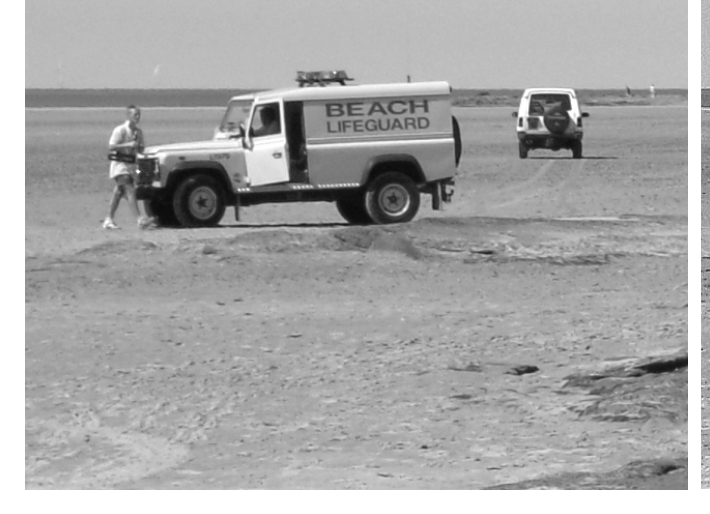

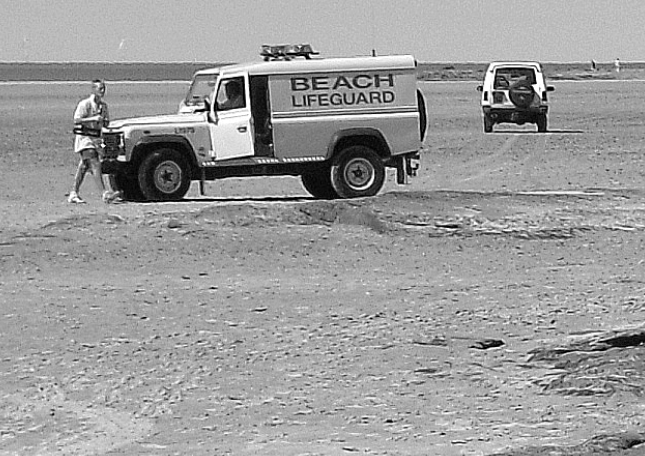

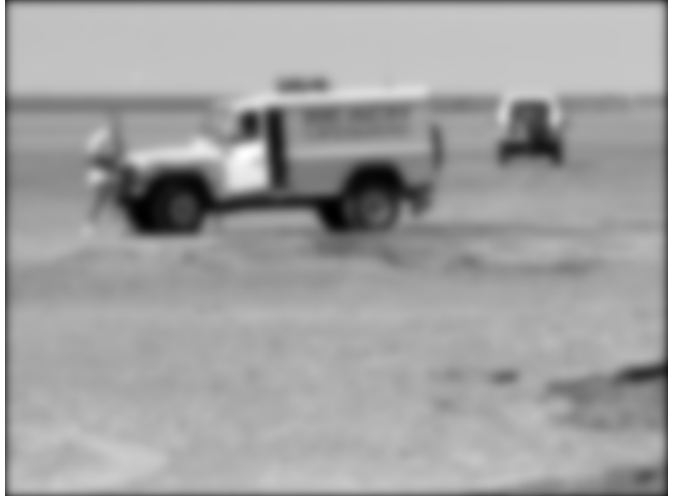

### **Gauss-Gradient (X) Gauss-Gradient (Y)**

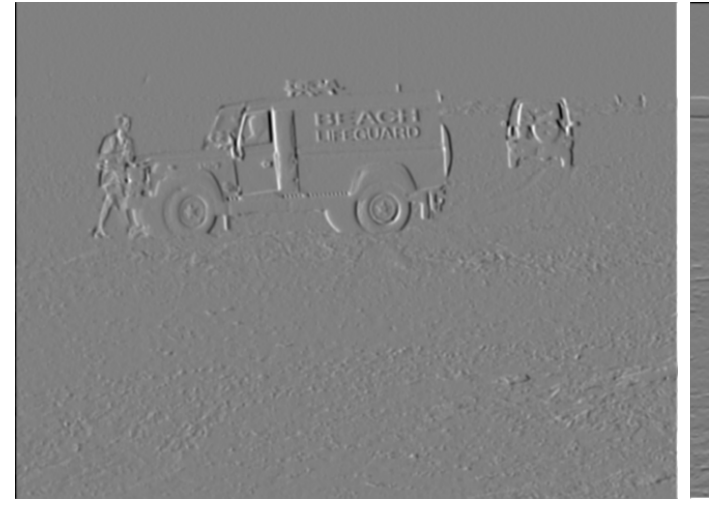

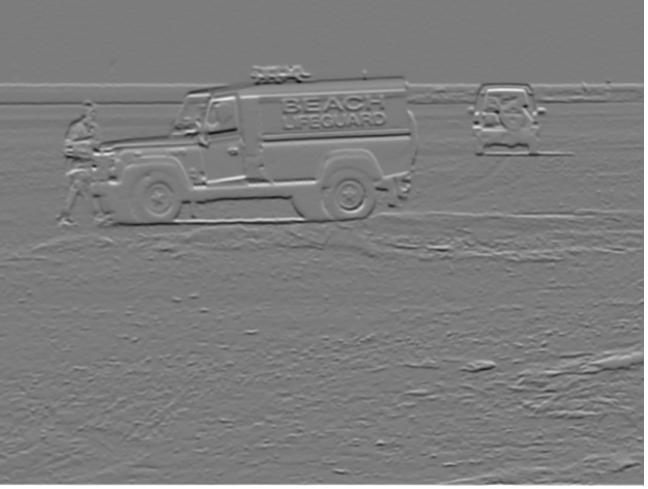

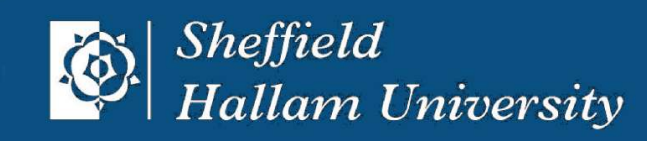

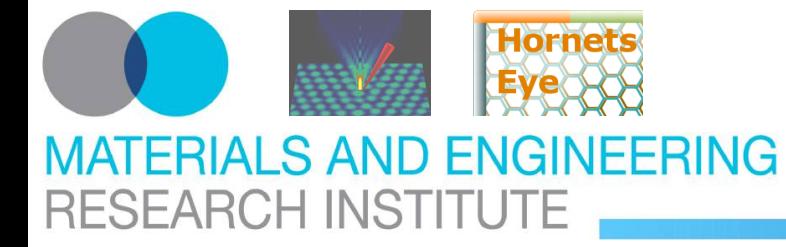

### <http://vision.eng.shu.ac.uk/jan/oscon08-foils.pdf> **Computer Vision With Ruby Edge- And Corner-Images**

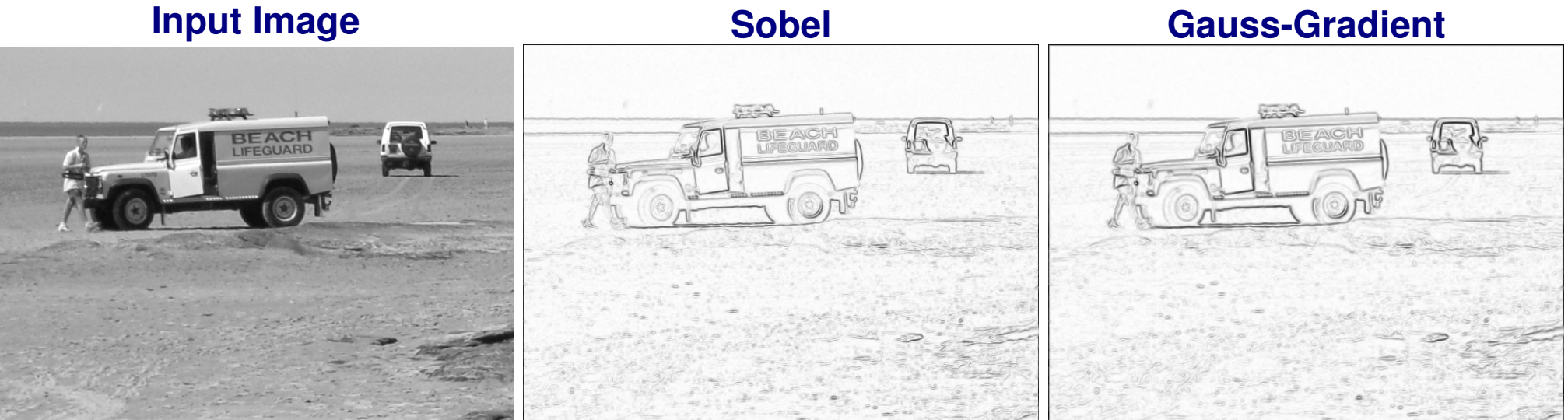

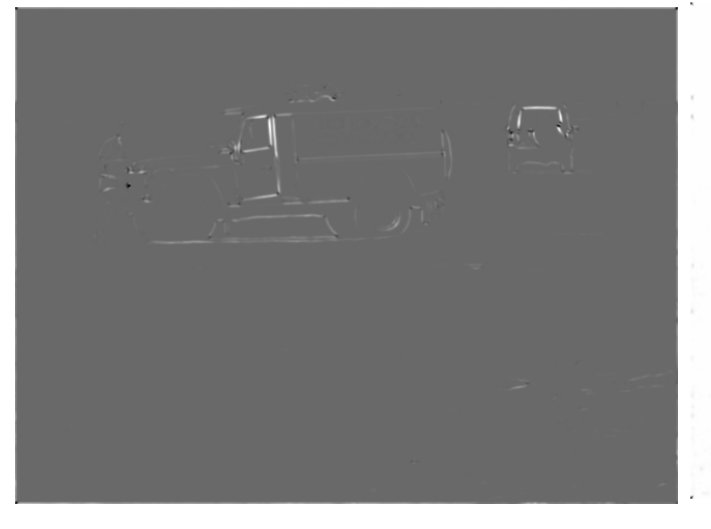

**38[/44](#page-9-0)**

### **Harris-Stephens [Kanade-Lucas-Tomasi](http://www.wedesoft.demon.co.uk/hornetseye-api/files/k_l_t-txt.html)**

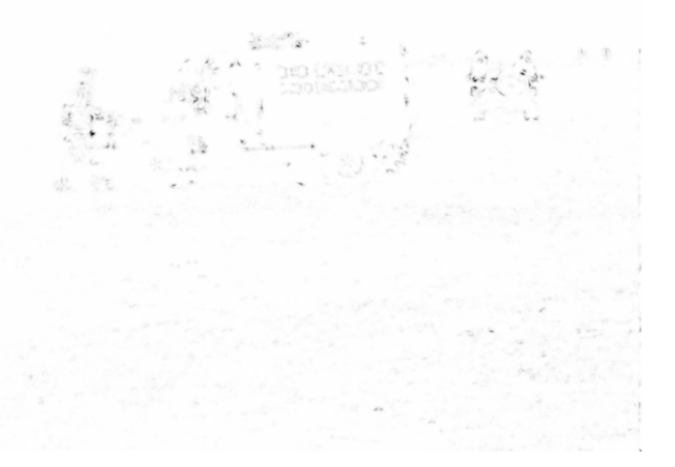

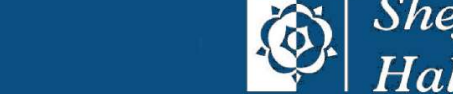

**Sheffield Hallam University** 

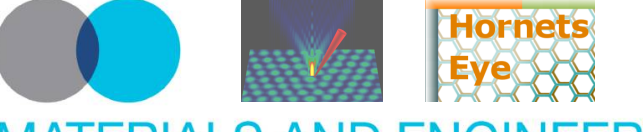

### <http://vision.eng.shu.ac.uk/jan/oscon08-foils.pdf> **Computer Vision With Ruby (Inverse Compositional) Lucas-Kanade**

# FRIAI S AND FNGINFFRING **RESEARCH INSTITUTE**

**given:** template *T*, image *I*, previous pose  $\vec{p}$ **sought:** pose-change ∆*p*<sup>†</sup> argmin ∆~*p*  $\overline{\phantom{a}}$ ~*x*∈*T*  $||T(\vec{x}) - I(W_{\vec{p}}^{-1})||$  $\vec{p}$  $(W^{-1}_{\Lambda}$  $\int_{\Delta \vec{p}}^{1}(\vec{x})) ||^{2} d\vec{x} = (*)$ (1)  $T(\vec{x}) - I(W_{\vec{p}}^{-1})$  $\vec{p}$  $(W^{-1}_{\Lambda}$  $(T^{-1}_{\Delta \vec{p}}(\vec{x}))) = T(W_{\Delta \vec{p}}(\vec{x})) - I(W^{-1}_{\vec{p}})$  $\overrightarrow{p}^{-1}(\overrightarrow{x}))$  $(T(T(W_{\Delta \vec{p}}(\vec{x})) \approx T(\vec{x}) +$  $\int \frac{\delta T}{s}$  $\overline{C}$  $\frac{1}{\vec{x}}(\vec{x})$  $\bigwedge^T$ ·  $\int \frac{\delta W_{\vec{p}}}{\delta}$  $\frac{p}{\vec{p}}(\vec{x})$  $\overline{\phantom{0}}$  $\cdot \Delta \vec{p}$  $(*) \stackrel{(1,2)}{=} \operatorname*{argmin}_{\vec{p}} (\|\mathcal{H}\ \vec{p} + \$  $\vec{p}$  $\overline{v}$  $\vec{b}$ ||<sup>2</sup>) =  $(\mathcal{H}^T \mathcal{H})^{-1} \mathcal{H}^T \vec{b}$ where  $\mathcal{H} =$  $h_{1,1}$   $h_{1,2}$   $\dots$  $\overline{\phantom{a}}$  $h_{2,1}$   $h_{2,2}$   $\cdots$ .<br>.<br>.<br>.<br>. . . . .  $\overline{\phantom{0}}$  $\left| \begin{array}{c} \rule{0pt}{2.5ex} \rule{0pt}{2.5ex} \$ and  $\vec{b} =$  $\int b_1$   $b_2$ . .  $\overline{\phantom{0}}$  $\begin{array}{c} \hline \rule{0pt}{2.5ex} \rule{0pt}{2.5ex} \$  $h_{i,j} =$  $\int \frac{\delta T}{s}$ δ~  $\frac{1}{\vec{x}}(\vec{x_i})$  $\bigcap$ <sup>*T*</sup> ·  $\int \frac{\delta W_{\vec{p}}}{\sigma}$ δ*pj*  $(\vec{x_i})$  $\lambda$  $, b_i = T(\vec{x}_i) - I(W^{-1}_{\vec{p}})$  $\frac{(-1}{\vec{p}}(\vec{x}_i))$ 

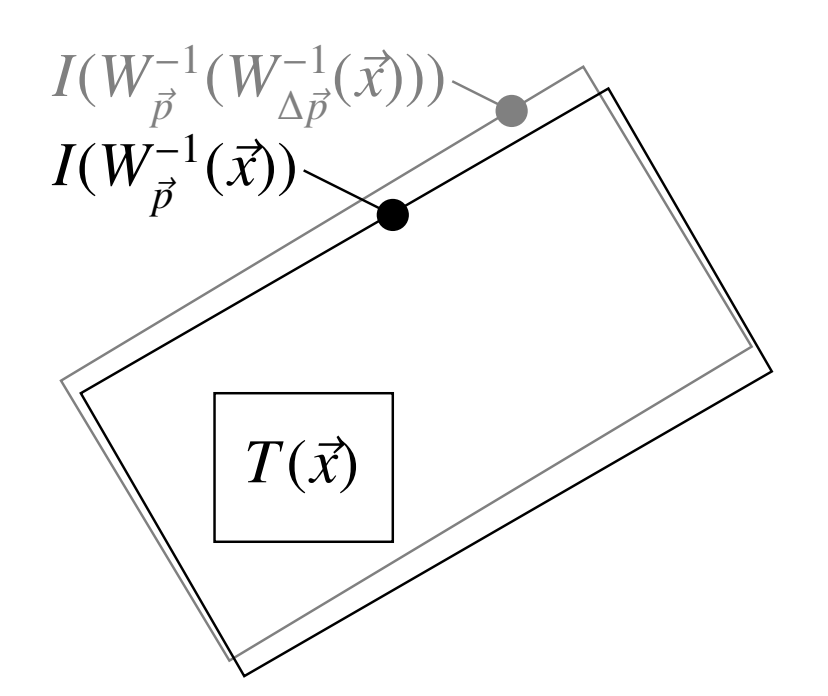

S. Baker and I. Matthew: "Lucas-Kanade 20 years on: a unifying framework" [http://www.ri.cmu.edu/projects/project\\_515.html](http://www.ri.cmu.edu/projects/project_515.html)

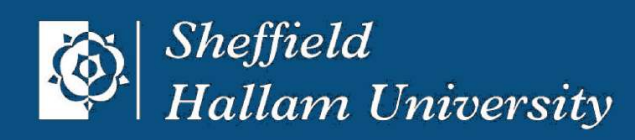

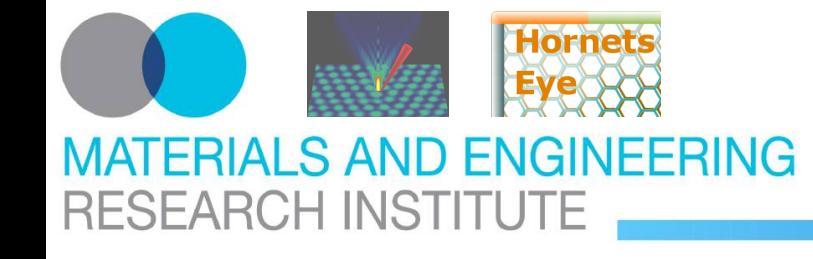

### <http://vision.eng.shu.ac.uk/jan/oscon08-foils.pdf> **Computer Vision With Ruby 3 Degrees-Of-Freedom Lucas-Kanade**

### **Initialisation**

```
p = Vector[ xshift, yshift, rotation ]
w, h, sigma = tp1.shape[0], tp1.shape[1], 5.0
x, y = xramp(w, h), yramp(w, h)gx = tpl.gauss\_gradient_x(sigma)qy = tpl. gauss_gradient_y(sigma)
c = Matrix[ [ 1, 0 ], [ 0, 1 ], [ -y, x ] ] * Vector[ gx, gy ]hs = ( c * c.covector ).collect { |e| e.sum }
                               Tracking
field = MultiArray.new( MultiArray::SFLOAT, w, h, 2 )
field[ 0...w, 0...h, 0 ] = x * cos( p[2] ) - y * sin( p[2] ) + p[0]field[ 0...w, 0...h, 1 \rceil = x * sin(y \rceil) + y * cos(y \rceil) + p \rceildiff = img .warp_clipped_interpolate( <math>field) - tpl
s = c.collect { |e| ( e * diff ).sum }
d = hs.inverse * sp \text{ += Matrix} [ \text{cos}(p[2]), -\text{sin}(p[2]), 0],[ sin(p[2]), cos(p[2]), 0],
```
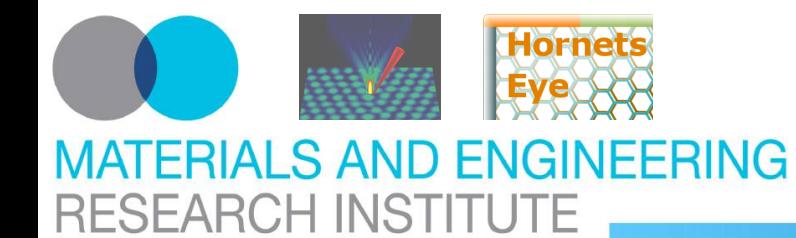

### <http://vision.eng.shu.ac.uk/jan/oscon08-foils.pdf> **Computer Vision With Ruby Interactive Presentation Software**

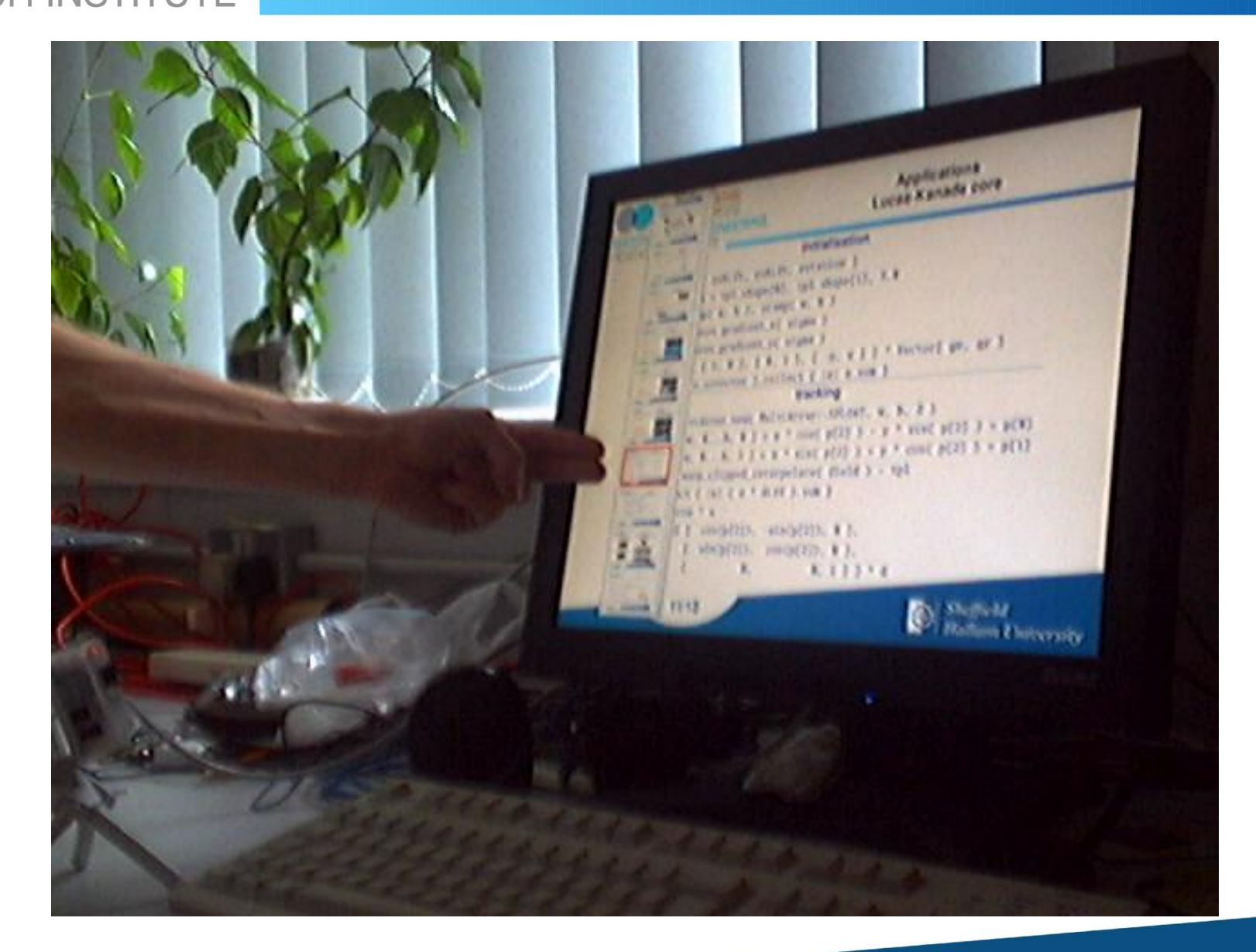

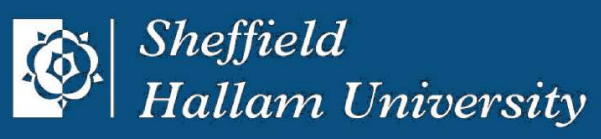

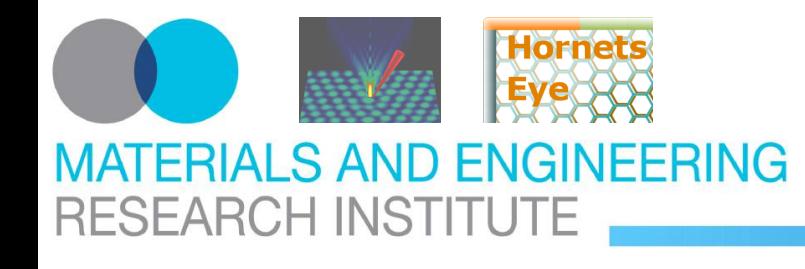

# **Current/Future Work**

- feature extraction
	- **–** multiresolution Lucas-Kanade
	- **–** wavelet-based features
- feature descriptors
	- **–** appearance templates
- feature based object recognition
	- **–** geometric hashing
	- **–** RANSAC
- feature based tracking
	- **–** bounded hough transform
- parallel processing

# No high-level code in C++!

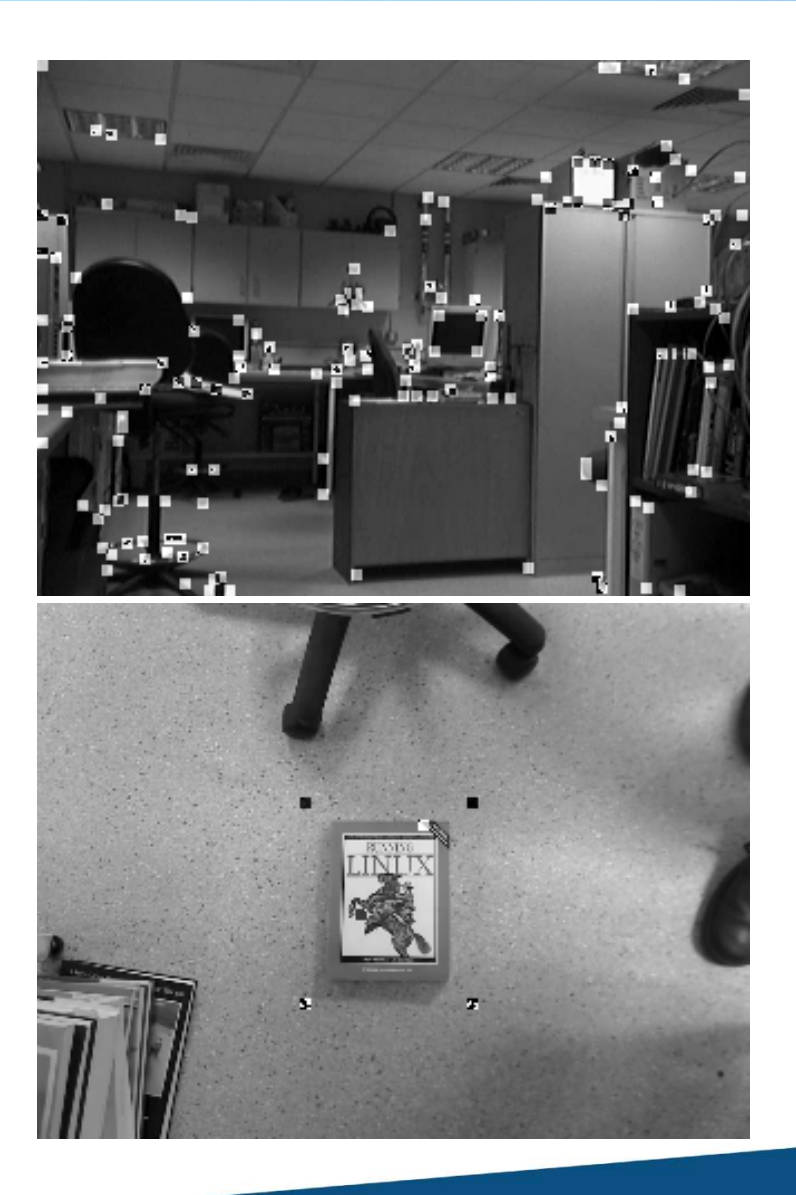

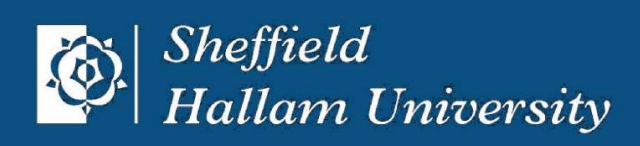

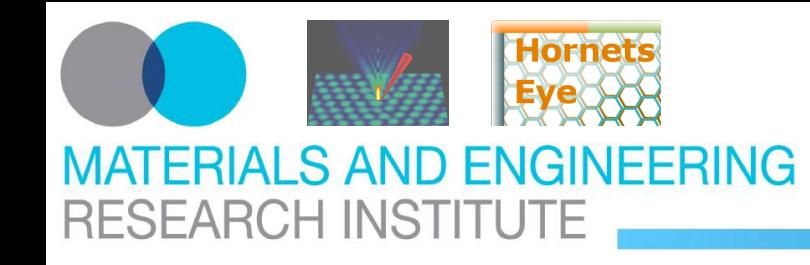

**Appeal**

Computer vision only will happen if we ...

- break with business as usual
- remove all barriers to collaboration
- allow users and developers to innovate
- need fully hackable hardware
- fight for a free software stack

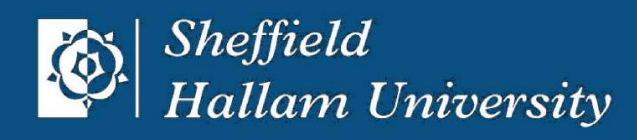

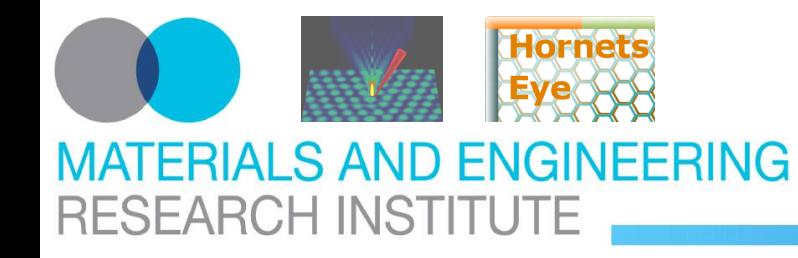

### <http://vision.eng.shu.ac.uk/jan/oscon08-foils.pdf> **Conclusion**

<http://rubyforge.org/projects/hornetseye/>

### **[Let's do it!](http://playerstage.sourceforge.net/index.php?src=gazebo)**

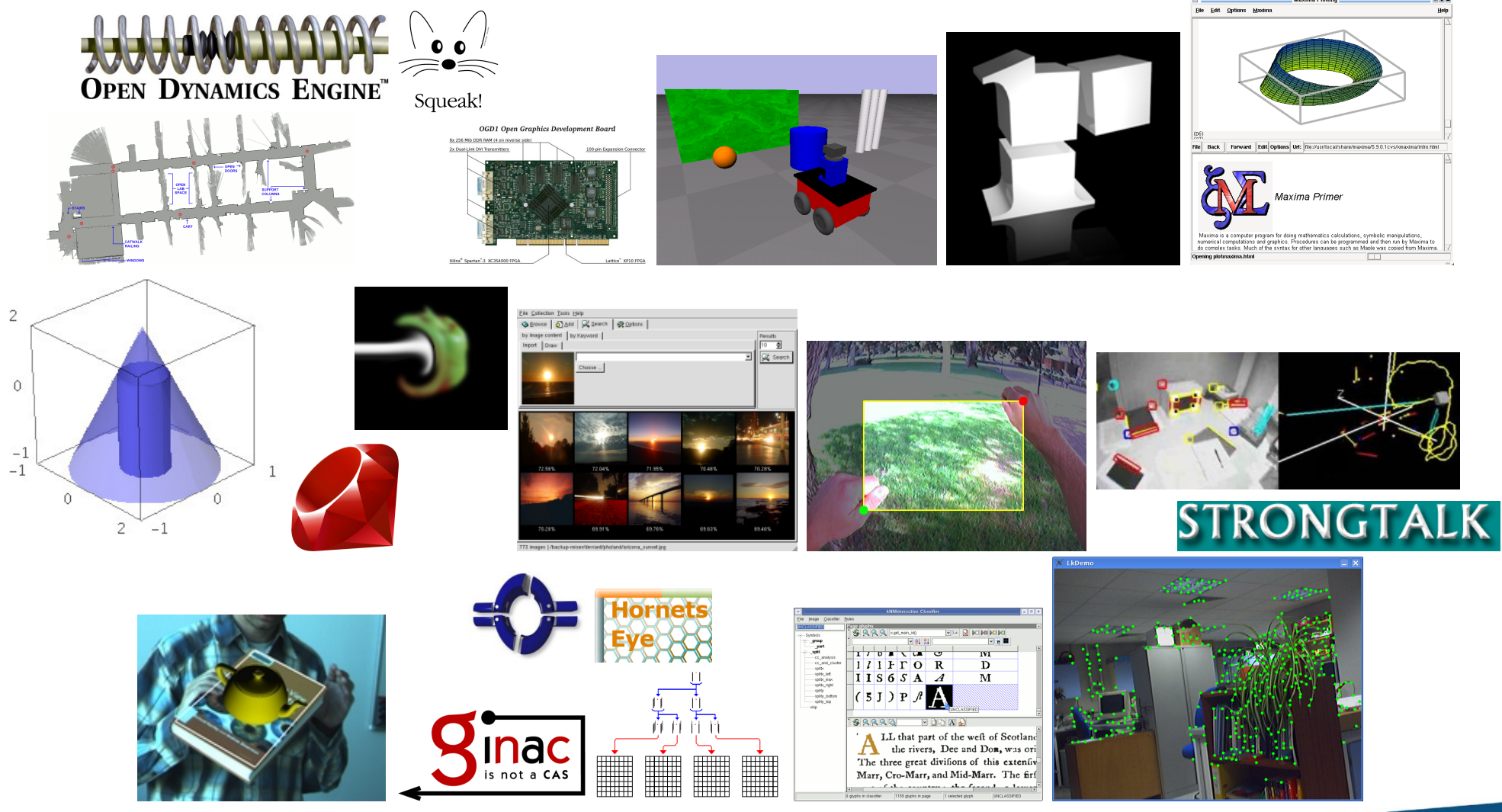

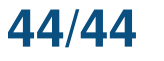

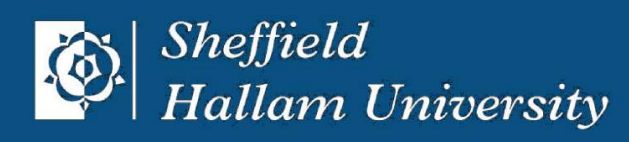